### Introduction to Computer

Std - 10

### Author Smt. Nita P. Jani

Principal (Shreyas Vidyalaya)

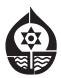

shree Shreyas Education Trust Manjalpur Naka, Vadodara. Workbook published in accordance with the new syllabus and paper pattern prescribed by Gujarat State Education Board.

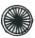

### **PLEDGE**

India is my country

All Indians are my brothers and Sisters.

I love my country and I am proud of its rich and varied heritage.

I shall always strive to be worthy of it.

I shall respect my parents, teachers and all my elders and treat everyone with courtesy.

I pledge my devotion to my country and its people. My happiness lies in their well-being and prosperity.

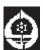

**Shree Shreyas Education Trust** Manjalpur Naka, Vadodara-390 004.

#### Std- 10

#### **Subject - Computer**

#### Format of Syllabus

| Assessment Details | Type of<br>Assessment | Total | Passing<br>Marks |
|--------------------|-----------------------|-------|------------------|
|                    |                       |       |                  |
| Internal           | <b>FA-1</b>           | 05    | -                |
| Assessment         | FA-2                  | 05    | -                |
| of school          | SA-1                  | 05    | -                |
| Level              | FA-3                  | 05    | -                |
|                    | FA-4                  | 05    | -                |
|                    | SA-2                  | 05    | -                |
| - Marks of Interi  | nal Assessment        | 30    | 10               |
| - Marks of Board   | d Exam                | 70    | 23               |
| - Total Marks of   | Subject               | 100   | 33               |

- Source : Gujarat Education Board May 2012

#### **SEMESTER - i**

- (1) Introduction to DBMS & MS Access Package
- (2) Relationalship and field properties
- (3) Retriving Data Using Queries
- (4) Forms, Reports & Macros.
- (5) Data Models
- Semester II
- (6) C Language an Introduction
- (7) Data Types in C language
- (8) Operators and Expression
- (9) Input output Oprations
- (10) Decision Structures
- (11) Loop Control Structure
- (12) Arrays
- (13) Fundtion in C

Section
Std - 10
Work book
MCQ's
Ch - 1 to 13

#### Ch.1 Introduction to DBMA & MS Access Package - Data & Information (1) All kinds of facts figures and details related to people, places, things or Events is known as ..... (a) Information (b) Data (c) Data base (d) Table (2) ..... must be processed in a proper way to generate the useful and meaning ful ..... (a) Data base (b) Information (c) Field (d) Data is / are the example/s of DBMS & Database (3)(a) Accounting books (b) Stock register (c) Sales register (d) All (4) ..... is a collection of related data items stored in organized manner. (b) Record (c) Database (d) Table (a) Field (5) There is / are ...... key points to be considered when we judge any database or Table (a) It must be an organized manner (b) It must represent such data items that is related with each other (c) (a) & (b) both (d) Either (a) & (b) (6) All tasks related to database handling is known as ..... (a) Data storage (b) Data processing (c) Database Management (d) All (7) All procedure and style to handle database management tasks is known as ..... (b) RDBMS (c) MDB (a) DBMS (d) BSMD (8) The full form of DBMS is ..... (a) Data base Management system (b) Data Managing System (c) Manager System Decoding (d) Data Base Manage Server (9)The database contents are managed through a .....

(b) IBMS

(c) MSDB

(d) BSMD

(a) DBMS

| (10)        | is / are the popular DBMS software is                                      |  |  |  |  |
|-------------|----------------------------------------------------------------------------|--|--|--|--|
|             | (a) Foxpro, My SQL (b) SQL Server                                          |  |  |  |  |
|             | (c) MS Access Orecle (d) All                                               |  |  |  |  |
| - Int       | roduction to MS Access                                                     |  |  |  |  |
| (11)        | MS Access is a Software.                                                   |  |  |  |  |
|             | (a) RDBMS (b) Word Processing (c) Paint (d) MDBS                           |  |  |  |  |
| (12)        | The full form of RDBMS is                                                  |  |  |  |  |
|             | (a) Related Data Base manager System                                       |  |  |  |  |
|             | (b) Relational Database Management System                                  |  |  |  |  |
|             | (c) Read Data Base Management System                                       |  |  |  |  |
|             | (d) Row DataBase Management System                                         |  |  |  |  |
| - Ta        | ble                                                                        |  |  |  |  |
| (13)        | is the main part of database.                                              |  |  |  |  |
|             | (a) Table (b) Query (c) Forms (d) Report                                   |  |  |  |  |
| (14)        | Table consists of one or more predefined vertical columns known as         |  |  |  |  |
|             |                                                                            |  |  |  |  |
| (4.5)       | (a) Record (b) Field (c) Row (d) Database                                  |  |  |  |  |
| (15)        | Table consists of of one or more predefined vertical rows knows as         |  |  |  |  |
|             | (a) Field (b) Records (c) To Data (d) Columns                              |  |  |  |  |
| (16)        |                                                                            |  |  |  |  |
| (10)        | (a) Table (b) Records (c) Row (d) Column                                   |  |  |  |  |
| - Fo        |                                                                            |  |  |  |  |
|             | An object containing the format style and design to enter edit or view the |  |  |  |  |
| (17)        | information is known as                                                    |  |  |  |  |
|             | (a) Table (b) Form (c) Query (d) Report                                    |  |  |  |  |
| <b>-</b> Oı | ieries                                                                     |  |  |  |  |
| (18)        |                                                                            |  |  |  |  |
| (10)        | (a) Forms (b) Query (c) Report (d) Macro                                   |  |  |  |  |
| - Re        | ports                                                                      |  |  |  |  |
| (19)        |                                                                            |  |  |  |  |
| (10)        | per the requirement is known as                                            |  |  |  |  |
|             | (a) Query (b) Macro (c) Report (d) Modules                                 |  |  |  |  |
|             | (2) 222.) (2)                                                              |  |  |  |  |

| - Ma                                | icro                                                                         |  |
|-------------------------------------|------------------------------------------------------------------------------|--|
| (20)                                | A predefined set of instruction that fires actions to be performed one by    |  |
|                                     | one in sequence as per the list is called                                    |  |
|                                     | (a) Query (b) Modules (c) Report (d) Macro                                   |  |
| (21)                                | To perform so many operations in a predefined logical sequence to accomplish |  |
|                                     | a specific task repetitively a facility provided in Access called            |  |
|                                     | (a) Macro (b) Modules (c) Report (d) Form                                    |  |
| - Mo                                | odules                                                                       |  |
| (22)                                | are collection of visual basic procedures.                                   |  |
|                                     | (a) Macro (b) Modules (c) Form (d) Report                                    |  |
| (23)                                | is a container for VBA instructions.                                         |  |
|                                     | (a) Antity (b) Modules (c) Macro (d) Report                                  |  |
| -Cre                                | eating a sample Database for an Application                                  |  |
| (24)                                | can be defined as any person, thing, place or an object about                |  |
|                                     | which we like to store data in the database.                                 |  |
|                                     | (a) Attribute (b) Macro (c) Entity (d) Report                                |  |
| (25)                                | For each Separate tables should be designed.                                 |  |
|                                     | (a) VBA (b) Attribute (c) Modules (d) Entity                                 |  |
| (26)                                | We need to deside while designing the table.                                 |  |
|                                     | (a) field property (b) Entity                                                |  |
|                                     | (c) Data type (d) (d) Attribute                                              |  |
| (27)                                | is a way define storage structure of the field.                              |  |
|                                     | (a) Data type (b) Entity (c) Field property (d) Attribute                    |  |
| (28)                                | It is compulsory to define the of each field.                                |  |
|                                     | (a) Field Record (b) Data Record                                             |  |
|                                     | (c) Data type (d) Data                                                       |  |
| - Data Types Available in MS Access |                                                                              |  |
| * Te                                | ext                                                                          |  |
| (29)                                | To enter any data consisting of letters, numbers and special characters,     |  |
|                                     | we have to select data type.                                                 |  |
|                                     | (a) Text (b) Number (c) Currency (d) Memo                                    |  |
| (30)                                | can be defined as characteristics of an entity.                              |  |
|                                     | (a) attributes (b) field (c) queries (d) (a) & (b) both                      |  |
|                                     |                                                                              |  |

| (31)                              | Maximum storage capacity of Text data type is                                                                                                    |
|-----------------------------------|----------------------------------------------------------------------------------------------------|
| (22)                              | (a) 255 (b) 256 (c) 254 (d) 64 By default Access takes data type in its field.                                                                                                    |
| (32)                              | (a) Text (b) Memo (c) Number (d) Auto number                                                                                                    |
| (33)                              | We can enter data by using Text data type.                                                                                                    |
| (33)                              | (a) Letters (b) Numbers (c) Special Characters (d) All                                                                                                    |
| (34)                              | In Access data type stores up to 255 characters.                                                                                                    |
| (34)                              | (a) Memo (b) Currency (c) Text (d) Hyperlink                                                                                                    |
| - Me                              |                                                                                                    |
|                                   |                                                                                                    |
| (33)                              | To store some decriptive data which have more then 255 characters we can use data type.                                                                                                    |
|                                   | (a) Memo (b) Currency (c) Number (d) text                                                                                                    |
| (36)                              | In Access to store more then 255 character data type of used.                                                                                                    |
| (00)                              | (a) Text (b) Memo (c) Hyperlink (d) Currency                                                                                                    |
| (37)                              | data type allows us to store up to 64000 characters in Access.                                                                                                    |
| (0.)                              | (a) OLE (b) Yes/No (c) Currency (d) Memo                                                                                                    |
| - Nu                              | mber                                                                                                    |
|                                   | To enter marks of students data type is used.                                                                                                    |
| (00)                              | (a) Auto Number (b) Date and Time                                                                                                    |
|                                   | (c) Text (d) Number                                                                                                    |
| (39)                              | data type is used to store numerical information in Access.                                                                                                    |
| ` '                               |                                                                                                    |
|                                   | (a) Number (b) Text (c) Memo (d) OLE                                                                                                    |
| (40)                              | (a) Number (b) Text (c) Memo (d) OLE  To calculate addition and subtraction use data type.                                                                                                    |
| (40)                              |                                                                                                    |
|                                   | To calculate addition and subtraction use data type.                                                                                                    |
|                                   | To calculate addition and subtraction use data type.  (a) Text (b) Number (c) Date and Time (d) OLE                                                                                                    |
| - Da                              | To calculate addition and subtraction use data type.  (a) Text (b) Number (c) Date and Time (d) OLE  te and Time                                                                                                    |
| - <b>Da</b> (41)                  | To calculate addition and subtraction use data type.  (a) Text (b) Number (c) Date and Time (d) OLE  te and Time  To view 'Birthdate' field data type is use in MS Access.                                                                                                    |
| - <b>Da</b> (41)                  | To calculate addition and subtraction use data type.  (a) Text (b) Number (c) Date and Time (d) OLE  te and Time  To view 'Birthdate' field                                                                                                    |
| <b>- Da</b> (41) (42)             | To calculate addition and subtraction use data type.  (a) Text (b) Number (c) Date and Time (d) OLE  te and Time  To view 'Birthdate' field data type is use in MS Access.  (a) Date/time (b) Auto number (c) Text (d) Memo In Access which data type is used to use "MFG Date"? |
| - <b>Da</b> (41) (42) - <b>Cu</b> | To calculate addition and subtraction use                                                                                                    |
| - <b>Da</b> (41) (42) - <b>Cu</b> | To calculate addition and subtraction use                                                                                                    |
| - <b>Da</b> (41) (42) - <b>Cu</b> | To calculate addition and subtraction use                                                                                                    |

| (44)  |                                                                            |
|-------|----------------------------------------------------------------------------|
| (45)  | (a) Number (b) Date/Time (c) Currency (d) Text                             |
| (45)  | • • • • • • • • • • • • • • • • • • • •                                    |
|       | each new record in table.                                                  |
| (40)  | (a) Number (b) Auto Number (c) Date/Time (d) OLE                           |
| (46)  | data type which will be auto incremented when a new record is              |
|       | entered.                                                                   |
| _     | (a) Auto number (b) Number (c) Date/Time (d) Memo                          |
| - To  | store consecetive numbers e.g.                                             |
| (47)  | Bill Number Roll, Account Number etc in field data type is used.           |
|       | (a) Text (b) Currency (c) Number (d) Auto Number                           |
| (48)  | In data type one can change its value.                                     |
|       | (a) Auto Number (b) Text (c) Date/Time (d) Memo                            |
| - Yes | s/No                                                                       |
| (49)  | data type is assigned to fields when only one of the two                   |
|       | possible answers.                                                          |
|       | (a) OLE (b) Hyperlink (c) Number (d) Yes/No                                |
| (50)  | is Boolean type data type.                                                 |
|       | (a) Yes/No (b) Date/Time (c) Text (d) Auto Number                          |
| - OL  | .E Object                                                                  |
| (51)  | To store some pictures, audio we can chose data type.                      |
|       | (a) OLE object (b) Auto Number (c) Hyperlink (d) Memo                      |
| (52)  | If we want to store a passport size photo graph in table we can choose     |
|       | data type                                                                  |
|       | (a) Hyperlink (b) Yes/No (c) OLE (d) Date/Time                             |
| - Hy  | perlink                                                                    |
| (53)  | Link data type is used to store                                            |
|       | (a) an address of document (b) object page located in Internet             |
|       | (c) e-mail address (d) All                                                 |
| (54)  | If we don't expect to perform any calculation or sorting with the value in |
|       | the field it is haltor t use data type.                                    |
|       | (a) Text (b) Number (c) Auto Number (d) OLE                                |
| (55)  | The field that has unique importance in the table is known as              |
|       | (a) Text (b) Key field (c) Primary key (d) Auto Number                     |
|       |                                                                            |

| (56)  | In terms of database the key field capable of identifying each record uniquely is known as |
|-------|--------------------------------------------------------------------------------------------|
|       | (a) Null value (b) Primary key (c) Key field (d) Table                                     |
| (57)  | value means unknown or missing value in Access Table.                                      |
|       | (a) Null (b) Full (c) Empty (d) Dull                                                       |
| (58)  | values cannot contains duplicate or Null values.                                           |
|       | (a) Primary key (b) Key field                                                              |
|       | (c) Unique (d) None of above                                                               |
| - Op  | ening MS Access                                                                            |
| (59)  | It want to work with any created database, we have to open t by selecting                  |
|       | (a) Blank database (b) Desktop window                                                      |
|       | (c) From existing file (d) Database                                                        |
| (60)  | To create New database option is select in Database.                                       |
|       | (a) Blank database (b) New database                                                        |
|       | (c) From existing file (d) None of these                                                   |
| (61)  | The default file name is shown at the bottom of the screen in                              |
|       | the filename column in database screen.                                                    |
|       | (a) bd1 (b) mab1 (c) mb1 (d) access1                                                       |
| (62)  |                                                                                            |
|       | (a) .bdm (b) .mdb (c) .xls (d) .mbd                                                        |
| (63)  | ·                                                                                          |
|       | (a) Access window (b) Database window                                                      |
| (6.1) | (c) Desktop window (d) Existing window                                                     |
| (64)  | In Database window by default tab is selected.                                             |
| (0.5) | (a) Queries (b) Reports (c) Tables (d) Forms                                               |
| (65)  | Creation of Ms Access tables for implementing sample database MS                           |
|       | Access provides                                                                            |
|       | (a) Using Design View (b) Using wizard                                                     |
| (66)  | (c) Using Database View (d) All  There are a ways to greate table in MS Access             |
| (66)  | There are ways to create table in MS Access.  (a) 2 (b) 3 (c) 4 (d) 5                      |
| (67)  | view is generally used to create structure of table in MS Access.                          |
| (01)  | (a) Design view (b) Datasheet view                                                         |
|       | (c) Create view (d) Structure view                                                         |
|       | (a) Structure view                                                                         |

| (68) | There is/are columns named can view in Design view. |                                                 |  |  |  |
|------|-----------------------------------------------------|-------------------------------------------------|--|--|--|
|      | (a) Field name                                      |                                                 |  |  |  |
|      | (c) Description                                     | ` '                                             |  |  |  |
| (69) |                                                     | ey it get defailed help provided by MS Access.  |  |  |  |
|      | (a) F5 (b) F1                                       | . ,                                             |  |  |  |
|      | this view define each field re                      | ·                                               |  |  |  |
| (70) | •                                                   | h field requiressteps.                          |  |  |  |
|      | (a) 2 (b) 3                                         | (c) 4 (d) 5                                     |  |  |  |
| - De | efining Field name                                  |                                                 |  |  |  |
| (71) | To move to next column in                           | design view we may presskeys.                   |  |  |  |
|      | (a) Spacebar, Ins                                   | (b) Tab, Enter                                  |  |  |  |
|      | (c) Esc, F1                                         | (d) Shift, Backspace                            |  |  |  |
| - As | signing data type                                   |                                                 |  |  |  |
| (72) | MS Access always assum                              | nes and displays default data type for          |  |  |  |
|      | each field.                                         |                                                 |  |  |  |
|      | (a) Text (b) Currence                               | cy (c) Memo (d) Auto Number                     |  |  |  |
| (73) | Click on key to                                     | show next to the data type to display a list of |  |  |  |
|      | data type.                                          |                                                 |  |  |  |
|      | (a) Up arrow key                                    | (b) Down arrow key                              |  |  |  |
|      | (c) Left arrow key                                  | (d) Right arrow key                             |  |  |  |
| - Wı | - Writing field discription                         |                                                 |  |  |  |
| (74) | It is optional to write                             | for each field.                                 |  |  |  |
|      | (a) Field name                                      | (b) Field description                           |  |  |  |
|      | (c) Data type                                       | (d) Field property                              |  |  |  |
| - De | - Defining field property                           |                                                 |  |  |  |
| (75) | MS Access displays vario                            | ous to control and validate data to be          |  |  |  |
|      | entered.                                            |                                                 |  |  |  |
|      | (a) field name                                      | (b) data type                                   |  |  |  |
|      | (c) field description                               | (d) field property                              |  |  |  |
| - Se | - Selecting primary key                             |                                                 |  |  |  |
| (76) | Primary key can be set at.                          | stages.                                         |  |  |  |
|      | (a) Defining during design                          | ning of table                                   |  |  |  |
|      | (b) Defining any time after designing table         |                                                 |  |  |  |
|      | (c) Defining at the saving                          | time of table (d) (a) & (b) both                |  |  |  |
|      |                                                     |                                                 |  |  |  |

| (77)  | If we try to save the table without defining the primary key, MS Access will display to remind us to define it. |
|-------|----------------------------------------------------------------------------------------------------|
|       | (a) Message box (b) Field name box                                                                              |
|       | (c) Alert box (d) Dialog box                                                                                    |
| (78)  | We can set any of the field as by right clicking on the small box                                               |
| (, 0) | against the desired field name.                                                                                 |
|       | (a) Build key (b) Primary key                                                                                   |
|       | (c) Key field (d) Data field                                                                                    |
| - Mo  | odyfying the structure of Table                                                                                 |
|       | If we want to modify our table than after selection click on                                                    |
| ( - / | button to do this.                                                                                              |
|       | (a) Design (b) Design view (c) Table (d) Datasheet                                                              |
| (80)  | To insert a new field definition between two existing fields first move the                                     |
|       | cursor to the left side ho of the field name, in high highlighted row by                                        |
|       | pressing key will insert blank line.                                                                            |
|       | (a) Home (b) Shift (c) Insert (d) Delete                                                                        |
| (81)  | To delete existing field we first have to select than press key to                                              |
|       | erase the selected row of structure.                                                                            |
|       | (a) Insert (b) End (c) Ctrl (d) Delete                                                                          |
| - Op  | perations on Table                                                                                              |
| (82)  | To enter the records in our table first select the table and then click on                                      |
|       | button on toolbar.                                                                                              |
|       | (a) Open (b) Cut (c) Copy (d) Paste                                                                             |
| (83)  | The screen displays the field names in horizontal line in data entry                                            |
|       | screen this line consisting of field names is known as                                                          |
| (0.4) | (a) Data Entry (b) Title line (c) Data (d) Text                                                                 |
| (84)  | Filling up all empty boxes with appropriate data is known as                                                    |
| (05)  | (a) Data (b) Text (c) Black pointing arrow (d) Data Entry                                                       |
| (85)  | In front of the first field there is a small box containing a black pointing arrow sign is known as             |
|       | (a) Record Selector Icon (b) Record Icon                                                                        |
|       | (c) Black Icon (d) Selecting Icon                                                                               |
| (86)  | sign is the end of table mark.                                                                                  |
| ( - / | (a) * (b) <b>\</b> (c) <b>\</b> (d) <b>\</b>                                                                    |
|       |                                                                                                    |

| (87)  | To add new record in our table scroll to last row and our cursor will be                                                       | , |
|-------|----------------------------------------------------------------------------------------------------|---|
|       | positioned in the field and icon will be changed to the                                                                        |   |
|       | <ul><li>(a) Black pointing arrow</li><li>(b) Record Selector Icon</li><li>(c) Record Icon</li><li>(d) Record Pointer</li></ul> |   |
| (88)  | icon is known as                                                                                                    |   |
| (00)  | (a) Edit Icon (b) Remove Icon                                                                                                  |   |
|       | (c) Copy Icon (d) Paste Icon                                                                                                   |   |
| (89)  | When we click on any of the field to edit the data, the Black pointing                                                         |   |
| ` ,   | Arrow Icon will be replaced with                                                                                               |   |
|       | (a) Record Pointer (b) Record Selector Icon                                                                                    |   |
|       | (c) Black Pointing arrow (d) None of these                                                                                     |   |
| (90)  | By pressing key the correction will be cancelled and the                                                                       |   |
|       | original contents will be restored.                                                                                            |   |
|       | (a) Esc (b) Ins (c) Home (d) Shift                                                                                             |   |
| (91)  | Word 'Record' then number '1' in the box and at last the word 'of 1'                                                           |   |
|       | displayed at lower position of the window is known as                                                                          |   |
|       | (a) Record 1 G1 (b) Navigation bar                                                                                             |   |
| (0.0) | (c) Record 1 (d) None of these                                                                                                 |   |
| (92)  | By pressing key a separate window will be displayed in which we can add or edit the content for memo type of field.            |   |
|       | (a) Shift + F2 (b) Esc (c) Enter (d) Shift + Control                                                                           |   |
| - Ed  | iting Record in the Table                                                                                                    |   |
| (93)  | Correcting data entered previously is known as                                                                                 |   |
|       | (a) Editing (b) Deleting (c) Field Name (d) Field Description                                                                  |   |
| (94)  | In which type of case editing will not be permitted?                                                                           |   |
|       | (a) Value of the field with Auto Number data type cannot be change                                                             |   |
|       | (b) If the table has a relationship with any other table then the value of                                                     |   |
|       | key field will not be allowed to change                                                                                        |   |
|       | (c) (a) or (b) (d) (a) & (b) both                                                                                              |   |
| - De  | leting records from the table                                                                                                  |   |
| (95)  | To delete any record from the table first of all open that table and select                                                    |   |
|       | the unvanted record than click on button.                                                                                      |   |
|       | (a) record (b) Delete Record (c) Icon (d) None of these                                                                        | J |

| - Sh  | orting Data in table         |                                                 |
|-------|------------------------------|-------------------------------------------------|
| (96)  | To sort data in our table we | can click on                                    |
| , ,   | (a) SortAscending            | (b) Sort Descending                             |
|       | (c) (a) & (b) both           |                                                 |
| - Dif | ferent view for table        |                                                 |
| (97)  | MS Access provides           | type of view to view our table.                 |
|       | (a) 2 (b) 3                  | (c) 4 (d) 5                                     |
| (98)  | To open view menu            | short cut key is used.                          |
|       | (a) Alt+V (b) Alt+Z          | (c) Alt + E (d) Alt + W                         |
| - De  | leting Table from datab      | pase                                            |
|       |                              | table by button from the database.              |
| ` '   | (a) Delete (b) Delete Re     | ecord (c) View (d) None of these                |
| (100) | is field or combi            | ination of fields used to identify records of a |
|       | table.                       |                                                 |
|       | (a) Primary key              | (b) Secondary key                               |
|       | (c) Query key                | (d) Key composite                               |
| (101) | Combination of more then     | one field when designed as a primary key is     |
|       | also known as                |                                                 |
|       | (a) Composite primary key    | (b) Foreign key                                 |
|       | (c) Primary key              | (d) All                                         |
|       |                              |                                                 |
|       |                              |                                                 |
|       |                              |                                                 |
|       |                              |                                                 |
|       |                              |                                                 |
|       |                              |                                                 |
|       |                              |                                                 |
|       |                              |                                                 |
|       |                              |                                                 |
|       |                              |                                                 |
|       |                              |                                                 |
|       |                              |                                                 |
|       |                              |                                                 |

| Ch.1 Introduction to DBMA & MS Access Package |   |    |   |            |   |    |   |  |
|-----------------------------------------------|---|----|---|------------|---|----|---|--|
|                                               |   |    |   | Answer Key |   |    |   |  |
| 1                                             | b | 26 | С | 51         | а | 76 | d |  |
| 2                                             | b | 27 | а | 52         | С | 77 | С |  |
| 3                                             | d | 28 | C | 53         | d | 78 | b |  |
| 4                                             | С | 29 | а | 54         | а | 79 | b |  |
| 5                                             | С | 30 | а | 55         | b | 80 | C |  |
| 6                                             | C | 31 | a | 56         | b | 81 | d |  |
| 7                                             | a | 32 | а | 57         | а | 82 | a |  |
| 8                                             | а | 33 | d | 58         | а | 83 | b |  |
| 9                                             | а | 34 | C | 59         | C | 84 | d |  |
| 10                                            | d | 35 | a | 60         | а | 85 | a |  |
| 11                                            | а | 39 | b | 61         | а | 86 | a |  |
| 12                                            | b | 37 | d | 62         | b | 87 | a |  |
| 13                                            | а | 38 | d | 63         | b | 88 | a |  |
| 14                                            | b | 39 | a | 64         | C | 89 | С |  |
| 15                                            | b | 40 | b | 65         | d | 90 | a |  |
| 16                                            | b | 41 | а | 66         | b | 91 | b |  |
| 17                                            | b | 42 | С | 67         | а | 92 | a |  |
| 18                                            | b | 43 | b | 68         | d | 93 | a |  |
| 19                                            | С | 44 | С | 69         | b | 94 | d |  |

**70** 

71

**72** 

**73** 

74

**75** 

C

b

a

b

b

d

20

21

22

**23** 

24

25

d

a

b

b

C

d

45

46

47

48

49

**50** 

b

a

d

a

d

a

95

96

97

98

99

100

101

b

C

a

a

a

a

a

#### Ch.2 - Relational ships and field Properties Creating Relational ship between Tables in MS Access (1) To establish the appropriate ..... tool bar among the different table of the database that we created using MS Access. (a) relational ship (b) Referenced (c) Insert (d) Update (2) To create a relation ship data types of field and ...... field must be same. (a) Referencing (b) Referenced (c) (a) and (b) (d) All of these - Referential Integrity (3) .....is a mathematical operators. (b) <=(c) > =(a) & (d) ∞ (4) Referential Integrity Principle can be stated, No unmatched ...... value should exist in the database. (a) Composite foreign key (b) Foreign key (c) Primary key (d) None of these - Editing Relationship (5) In Access Database we can create tables with ..... relationship. (a) One to One (b) One to many (c) Many to Many (d) All of these - One to One Relationship (6) .....indicates that one specific record of a particular table has one and only one corresponding record in their table of the database. (b) One to many (a) One to One (c) Many to Many (d) All to above (7) One chair and one person indicates ..... relationship. (b) One to many (a) One to one (c) Many to many (d) None of above (8) The most common type of relationship between two tables is ...... relationship. (a) Many to many (b) One to one (c) One to many (d) All

| (9)  | The relationship between cla     | ss teacher and students is                        |
|------|----------------------------------|---------------------------------------------------|
|      | (a) One to one (b) On            | e to many                                         |
|      | (c) Many to many (d) No          | ne of those                                       |
| (10) | Therelationship occ              | curs in the care of same specific record which    |
|      | has to be stored more than or    | ne in both the table.                             |
|      | (a) One to one (b) On            | e to many                                         |
|      | (c) Many to many (d) All         |                                                   |
| (11) | Subject and Subject teacher i    | s the example of relationship.                    |
|      | (a) One of many                  | (b) One to One                                    |
|      | (c) Many to many                 | (d) None of these                                 |
| - Fi | ield Properties                  |                                                   |
| (12) | Before working with the data     | we have to create well-defined structure of       |
|      | table.                           |                                                   |
|      | (a) Specify field Name           | (b) Choose proper data type                       |
|      | (c) Write Description of a field | d (d) All                                         |
| (13) | In the field of Information Tech | nnology the data can be said the raw material     |
|      | used to produce finished goo     | ds known as                                       |
|      | (a) Data (b) Information         | on (c) Manufacturing (d) Finished goods           |
| (14) | The quality of the obviously de  | eponds upon the quality of                        |
|      | (a) Output (b) Input             | (c) Output, Input (d) Input, Output               |
| (15) | is nothing but putting           | ng some possible rules and checkpoints for        |
|      | data to be entered for each fie  | eld restricting the value entered in a particular |
|      | field.                           |                                                   |
|      |                                  | (b) Data Validation                               |
|      | (-) =                            | (d) Properties                                    |
| (16) |                                  | values in the fields are stored and displayed.    |
|      | (a) Field properties             |                                                   |
|      | (c) Information properties       | (d) Validation Text                               |
| - Fi | ield size                        |                                                   |
| (17) | When we select the data type     | e for a particular field automatically            |
|      | takes some predefined value      |                                                   |
|      |                                  | (b) Data property                                 |
|      | (c) Information                  | (d) Data                                          |
|      |                                  |                                                   |

| (18) | 3) MS Access automatically assigns the predefined field size for data type/s.                                                                   |  |  |  |  |  |  |  |
|------|----------------------------------------------------------------------------------------------------|--|--|--|--|--|--|--|
|      | (a) Date/Time (b) Yes/No (c) Currency Hyperlink (d) All                                                                                         |  |  |  |  |  |  |  |
|      | Format                                                                                                    |  |  |  |  |  |  |  |
| (19) | ) property specifies the format for displaying and printing the data that we enter in the table.                                                |  |  |  |  |  |  |  |
|      | (a) Caption (b) Format (c) Required (d) Validation rule                                                                                         |  |  |  |  |  |  |  |
| (20) | MS Access provides some predefined formats for                                                                                                  |  |  |  |  |  |  |  |
| _    | (a) Number (b) Date/Time (c) Yes/No (d) All                                                                                                    |  |  |  |  |  |  |  |
|      | aption                                                                                                    |  |  |  |  |  |  |  |
| (21) | of the real field name to appear in the field name header button in the Table Datasheet view.                                                   |  |  |  |  |  |  |  |
|      | (a) Caption (b) Required (c) Default value (d) Format                                                                                           |  |  |  |  |  |  |  |
| - De | efault Value                                                                                                    |  |  |  |  |  |  |  |
| (22) | If we want to store current system date automatically then we can type the                                                                      |  |  |  |  |  |  |  |
|      | function as the default value property.                                                                                                    |  |  |  |  |  |  |  |
| ()   | (a) Date ( ) (b) Auto Number (c) Date (d) Date/Time                                                                                             |  |  |  |  |  |  |  |
| (23) |                                                                                                    |  |  |  |  |  |  |  |
|      | types.                                                                                                    |  |  |  |  |  |  |  |
| Ma   | (a) Format (b) Default value (c) Caption (d) text                                                                                               |  |  |  |  |  |  |  |
|      | alidation Rule                                                                                                    |  |  |  |  |  |  |  |
| (24) | To ensure correct data entry is to control which values must be restricted at the time of data entry, that is possible in MS Access through the |  |  |  |  |  |  |  |
|      |                                                                                                    |  |  |  |  |  |  |  |
|      | (a) Caption (b) Default value (c) Validation Rule (d) Required                                                                                  |  |  |  |  |  |  |  |
| (25) | If we forgot to include property MS Access will display a standard error                                                                        |  |  |  |  |  |  |  |
| ()   | message.                                                                                                    |  |  |  |  |  |  |  |
|      | (a) Validation Data (b) Validation Text                                                                                                    |  |  |  |  |  |  |  |
|      | (c) Validation Rule (d) None of these                                                                                                    |  |  |  |  |  |  |  |
| - R  | equired                                                                                                    |  |  |  |  |  |  |  |
| (26) | property determines whether the use most enter a value for a                                                                                    |  |  |  |  |  |  |  |
|      | particular field to complete a record entry.                                                                                                    |  |  |  |  |  |  |  |
|      | (a) Required (b) Validation Rule (c) Caption (d) Format                                                                                         |  |  |  |  |  |  |  |

| - Importing Data from other File Format |                                                                |  |  |  |  |  |
|-----------------------------------------|----------------------------------------------------------------|--|--|--|--|--|
|                                         | command will also be available if we right click any where in  |  |  |  |  |  |
| ( )                                     | database window.                                               |  |  |  |  |  |
|                                         | (a) Import (b) Export (c) Field Name (d) Table Name            |  |  |  |  |  |
| (28)                                    | To view or display date in dd:mm:yy format is select in format |  |  |  |  |  |
| ()                                      | property.                                                      |  |  |  |  |  |
|                                         | (a) General date (b) Medium date                               |  |  |  |  |  |
|                                         | (c) Short date (d) Long date                                   |  |  |  |  |  |
| (29)                                    |                                                                |  |  |  |  |  |
| ()                                      | (a) Double (b) Byte (c) Yes/No (d) Long/short                  |  |  |  |  |  |
| (30)                                    | To export other applications in our created table command is   |  |  |  |  |  |
| ()                                      | used.                                                          |  |  |  |  |  |
|                                         | (a) File / Get External data / Import                          |  |  |  |  |  |
|                                         | (b) Right click any where in window and select Import          |  |  |  |  |  |
|                                         | (c) (a) & (b) both                                             |  |  |  |  |  |
|                                         | (d) None of these                                              |  |  |  |  |  |
|                                         |                                                                |  |  |  |  |  |
|                                         |                                                                |  |  |  |  |  |
|                                         |                                                                |  |  |  |  |  |
|                                         |                                                                |  |  |  |  |  |
|                                         |                                                                |  |  |  |  |  |
|                                         |                                                                |  |  |  |  |  |
|                                         |                                                                |  |  |  |  |  |
|                                         |                                                                |  |  |  |  |  |
|                                         |                                                                |  |  |  |  |  |
|                                         |                                                                |  |  |  |  |  |
|                                         |                                                                |  |  |  |  |  |
|                                         |                                                                |  |  |  |  |  |
|                                         |                                                                |  |  |  |  |  |
|                                         |                                                                |  |  |  |  |  |
|                                         |                                                                |  |  |  |  |  |
|                                         |                                                                |  |  |  |  |  |
|                                         |                                                                |  |  |  |  |  |

## Ch.2 Relationship and Field properties Answer Key

a

a b

c c

| 1  | a | 26 |
|----|---|----|
| 2  | С | 27 |
| 3  | d | 28 |
| 4  | b | 29 |
| 5  | d | 30 |
| 6  | a |    |
| 7  | a |    |
| 8  | С |    |
| 9  | b |    |
| 10 | С |    |
| 11 | С |    |
| 12 | d |    |
| 13 | b |    |
| 14 | C |    |
| 15 | a |    |
| 16 | a |    |
| 17 | a |    |
| 18 | b |    |
| 19 | d |    |
| 20 | b |    |
| 21 | a |    |
| 22 | a |    |
| 23 | b |    |
| 24 | C |    |
| 25 | a |    |

|       | 3 - Retrieving data using Queries efining Query                    |  |  |  |  |  |  |
|-------|--------------------------------------------------------------------|--|--|--|--|--|--|
| (1)   |                                                                    |  |  |  |  |  |  |
| (')   | (a) Query (b) Information (c) Data (d) Records                     |  |  |  |  |  |  |
| (2)   | In query is to ask question about the information in the database. |  |  |  |  |  |  |
| (2)   |                                                                    |  |  |  |  |  |  |
| (2)   | (a) Access (b) Excel (c) Wordpad (d) Notepad                       |  |  |  |  |  |  |
| (3)   |                                                                    |  |  |  |  |  |  |
|       | and records he/she would like to view from the database.           |  |  |  |  |  |  |
| _     | (a) Query (b) Information (c) Data (d) Records                     |  |  |  |  |  |  |
| - Ty  | pes of Queries                                                     |  |  |  |  |  |  |
| (4)   | Queries in access can be categorized intotypes.                    |  |  |  |  |  |  |
|       | (a) 2 (b) 3 (c) 4 (d) 1                                            |  |  |  |  |  |  |
| (5)   | Access queries can be categorized into four types what are these?  |  |  |  |  |  |  |
|       | (a) Select-Query (b) Parameterized Query                           |  |  |  |  |  |  |
|       | (c) Crosstab, action query (d) All of these                        |  |  |  |  |  |  |
| - Se  | elect Queries                                                      |  |  |  |  |  |  |
| (6)   | A query is the most common type used for extracting specific       |  |  |  |  |  |  |
|       | information from the database.                                     |  |  |  |  |  |  |
|       | (a) Parameter (b) Select (c) Cross-tab (d) action                  |  |  |  |  |  |  |
| (7)   | The result of a query is either displayed in a datasheet for       |  |  |  |  |  |  |
|       | viewing purpose or can be used as a basis for a form or report.    |  |  |  |  |  |  |
|       | (a) Select (b) Action (c) Parameter (d) Cross-tab                  |  |  |  |  |  |  |
| - Cr  | reating a simple select Query                                      |  |  |  |  |  |  |
|       | Like tables, Access offers ways to create a Query.                 |  |  |  |  |  |  |
|       | (a) 2 (b) 3 (c) 1 (d) 4                                            |  |  |  |  |  |  |
| (9)   | What are the two ways to create query?                             |  |  |  |  |  |  |
| (-)   | (a) Using wizard (b) Using Design view                             |  |  |  |  |  |  |
|       | (c) (a) & (b) both (d) None of these                               |  |  |  |  |  |  |
| _ 116 | sing wizard                                                        |  |  |  |  |  |  |
|       |                                                                    |  |  |  |  |  |  |
| (10)  | Click on tab you will find simple Query wizard.                    |  |  |  |  |  |  |
|       | (a) Create query using wizard (b) Create Query using design view   |  |  |  |  |  |  |
|       | (c) Create query using data (d) Create query using table           |  |  |  |  |  |  |
|       |                                                                    |  |  |  |  |  |  |

|      |                 |                    |                | `                             |
|------|-----------------|--------------------|----------------|-------------------------------|
| (11) | To select field | s, fields move     | s to l         | box.                          |
|      | (a) Selected f  | ïeld               | (b) New que    | ery                           |
|      | (c) Field name  | е                  | (d) Sort field | d                             |
| - Us | sing Design     | View               |                |                               |
|      |                 |                    | es. click on   | button.                       |
| ( /  | (a) Close       | •                  |                |                               |
| - Ed | diting a Que    | . , .              | ( )            | . ,                           |
|      |                 |                    | ata arrange ir | ascending or descending order |
| (10) | tab i           | •                  |                |                               |
|      | (a) Field       |                    | (c) Sort       | (d) Criteria                  |
| (14) |                 |                    |                | command is used.              |
| ( /  | _               | •                  |                | Jp to down (d) Down to Up     |
| (15) | ` ′             | . , ,              | . ,            | petic command is used.        |
| ( )  | _               |                    | •              | p to down (d) Down to up      |
| - A  | pplying crit    |                    |                | , , , , , ,                   |
|      | In Access to d  |                    | d records      | is used.                      |
| ( )  |                 | iopialy collection |                |                               |
|      | (c) Comparis    |                    | •              | •                             |
| (17) | Text must be s  |                    | • ,            | •                             |
| ( )  | (a) " "         |                    |                |                               |
| (18) | Date must be    |                    |                |                               |
| ( )  | (a) " "         |                    |                |                               |
| (19) | are             |                    |                |                               |
|      | (a) =           | (b) >,<,>=         | (c) <=, <>     | (d) All of these              |
| (20) | are             | ogical operato     | ors used in qu | eries.                        |
|      | (a) AND         | (b) OR             | (c) NOT        | (d) All of these              |
| (21) | are             | special operat     | ors used in qu | ieries.                       |
|      | (a) LIKE        | (b) IS             | (c) Between    | n, IN (d) All of these        |
| - Us | sing Multiple   | Fields             |                |                               |
| (22) | To find one o   | r many query       | at a time, we  | can insert condition in       |
|      | tab.            |                    |                |                               |
|      | (a) Field       | (b) Table          | (c) Criteria   | (d) Show                      |
|      |                 |                    |                |                               |
|      |                 |                    |                |                               |

|      | sing Wild C      |                 |                |                                     |  |  |
|------|------------------|-----------------|----------------|-------------------------------------|--|--|
| (23) |                  |                 | s any numbe    | er of characters. If can be used as |  |  |
|      | the first or las |                 |                |                                     |  |  |
|      | ` '              | (b) ?           | ` /            | ( )                                 |  |  |
| (24) |                  |                 |                | alphabetic character.               |  |  |
|      | (a) *            | `               | (c) ?          | ` '                                 |  |  |
| (25) |                  |                 |                | character within the brackets.      |  |  |
|      | (a) #            | `               | (c) !          | ( )                                 |  |  |
| (26) |                  |                 |                | eter not in the brackets.           |  |  |
|      | (a) !            | ` '             | (c) -          | ( )                                 |  |  |
| (27) |                  |                 |                | a range of characters.              |  |  |
|      | (a) *            | ` '             | (c) [ ]        | ` '                                 |  |  |
| (28) |                  |                 |                | numeric character.                  |  |  |
|      | ` '              | (b) -           |                | (d) #                               |  |  |
| - Pe | erforming C      | Calculations    | S              |                                     |  |  |
| (29) | Calculations     | in a query in A | ccess, can b   | e performed ways.                   |  |  |
|      | (a) 1            | (b) 2           | (c) 3          | (d) 4                               |  |  |
| (30) | In Access qu     | ery of calculat | ion can be do  | ne on which method?                 |  |  |
|      | , ,              |                 | (b) Predef     | (b) Predefined calculation          |  |  |
|      | (c) (a) & (b) b  | ooth            | (d) None of    | of these                            |  |  |
| - C  | ustom Cald       | culation        |                |                                     |  |  |
| (31) | To perform       | calcul          | lation we nee  | d to add an extra field.            |  |  |
|      | (a) Custom       | (b) Predefi     | ned (c)        | Calculated data (d) All data        |  |  |
| (32) | fun              | ction is used t | o calculate th | e summation given numbers.          |  |  |
|      | (a) Avg          | (b) Min         | (c) Sum        | (d) Count                           |  |  |
| (33) | fun              | ction is used t | o calculate Av | verage of given numbers.            |  |  |
|      | (a) Sum          | (b) Avg         | (c) Min        | (d) Max                             |  |  |
| (34) | The              | function retu   | rns the lowes  | t value in a field.                 |  |  |
|      | (a) Min          | (b) Max         | (c) Count      | (d) Var                             |  |  |
| (35) | fun              | ction returns t | he highest va  | lue in a field.                     |  |  |
|      | (a) StDev        | (b) Var         | (c) Sum        | (d) Max                             |  |  |
| (36) | fun              | ction returns t | he counts the  | number of values in a field.        |  |  |
|      | (a) Count        | (b) StDev       | (c) Var        | (d) Avg                             |  |  |
|      |                  |                 |                |                                     |  |  |

| (37) function returns the standard Deviation of the values in a field.              |
|-------------------------------------------------------------------------------------|
| (a) Var (b) max (c) StDev (d) Avg                                                   |
| (38) functions returns the variance of the values in a field.                       |
| (a) Var (b) Sum (c) Max (d) Avg                                                     |
| (39) In Average functions if we want to find to a new field.                        |
| (a) Sumnation (b) Average (c) Minimum (d) Maximum                                   |
| - Querying Multiple tables                                                          |
| (40) If we want to create query on multiple tables fields are used very frequently. |
| (a) Field (b) Table (c) Sort (d) Criteria                                           |
| - Grouping the Data                                                                 |
| (41) Which function is used to grouping the data of given information?              |
| (a) Count (b) Maximum (c) Group By (d) Sum                                          |
| - Parameter Queries                                                                 |
| (42) queries when run, display a dialog box asking enter the value to               |
| match the criteria for retrieving the data.                                         |
| (a) Parameter (b) Action (c) Select (d) Delete                                      |
| (43) In parameter query if you want information of your subject and another         |
| information, write query on field.                                                  |
| (a) Criteria (b) Data (c) Field name (d) Show                                       |
| - Crosstab Queries                                                                  |
| (44) A query summaries the data using aggregate functions and                       |
| group the results in a spreadsheet form.                                            |
| (a) action (b) parameter (c) select (d) cross tab                                   |
| - Action Query                                                                      |
| (45) An query is a query that makes changes to records of a table or                |
| can move many records in just one operation.                                        |
| (a) Action (b) Parameter (c) Select (d) Cross tab                                   |
| (46) There aretypes of action queries.                                              |
| (a) 2 (b) 4 (c) 3 (d) 1                                                             |
| (47) What are the different types of Action queries?                                |
| (a) Make table, Update query (b) append query                                       |
| (c) Delete query (d) All of these                                                   |
|                                                                                     |

| - Make Table Queries                                                                           |  |  |  |  |  |  |
|------------------------------------------------------------------------------------------------|--|--|--|--|--|--|
| (48) A query creates a new table from all or part of the data in one or more tables.           |  |  |  |  |  |  |
| (a) append (b) delete (c) make table (d) update                                                |  |  |  |  |  |  |
| (49) queries are helpful for creating a table to export to a table.                            |  |  |  |  |  |  |
| (a) make table (b) append (c) delete (d) update                                                |  |  |  |  |  |  |
| - Delete Queries                                                                               |  |  |  |  |  |  |
| (50) A query delete a specific group of records one or more tables.                            |  |  |  |  |  |  |
| (a) append (b) delete (c) update (d) make table                                                |  |  |  |  |  |  |
| (51) queries are generally used to remove records that are                                     |  |  |  |  |  |  |
| discontinued or for which backup has been already takes.                                       |  |  |  |  |  |  |
| (a) Delete (b) Append (c) Update (d) Make table                                                |  |  |  |  |  |  |
| - Update Query                                                                                 |  |  |  |  |  |  |
| (52) An query makes global changes to a group of records in a one or                           |  |  |  |  |  |  |
| more tables.                                                                                   |  |  |  |  |  |  |
| (a) update (b) append (c) delete (d) make table                                                |  |  |  |  |  |  |
| (53) In update query we can work on field.                                                     |  |  |  |  |  |  |
| (a) field (b) table (c) update to (d) criteria                                                 |  |  |  |  |  |  |
| - Append Queries                                                                               |  |  |  |  |  |  |
| (54) An query adds a group of records from one or more tables to the end of one or one tables. |  |  |  |  |  |  |
| (a) append (b) update (c) StDev (d) Avg                                                        |  |  |  |  |  |  |
|                                                                                                |  |  |  |  |  |  |
|                                                                                                |  |  |  |  |  |  |
|                                                                                                |  |  |  |  |  |  |
|                                                                                                |  |  |  |  |  |  |
|                                                                                                |  |  |  |  |  |  |
|                                                                                                |  |  |  |  |  |  |
|                                                                                                |  |  |  |  |  |  |
|                                                                                                |  |  |  |  |  |  |
|                                                                                                |  |  |  |  |  |  |
|                                                                                                |  |  |  |  |  |  |
|                                                                                                |  |  |  |  |  |  |

# Ch.3 Retrieving data using Queries Answer Key

| 1  | a | 26        | a | 51        | а |
|----|---|-----------|---|-----------|---|
| 2  | a | 27        | b | <b>52</b> | C |
| 3  | a | 28        | d | <b>53</b> | C |
| 4  | C | 29        | b | 54        | d |
| 5  | d | 30        | С |           |   |
| 6  | b | 31        | a |           |   |
| 7  | a | <b>32</b> | С |           |   |
| 8  | a | 33        | b |           |   |
| 9  | С | 34        | a |           |   |
| 10 | a | 35        | d |           |   |
| 11 | a | 39        | a |           |   |
| 12 | a | <b>37</b> | С |           |   |
| 13 | С | 38        | a |           |   |
| 14 | a | 39        | b |           |   |
| 15 | b | 40        | b |           |   |
| 16 | a | 41        | С |           |   |
| 17 | a | 42        | a |           |   |
| 18 | C | 43        | a |           |   |
| 19 | d | 44        | d |           |   |
| 20 | d | 45        | a |           |   |
| 21 | d | 46        | b |           |   |
| 22 | C | 47        | d |           |   |
| 23 | a | 48        | С |           |   |
| 24 | С | 49        | a |           |   |
| 25 | b | 50        | b |           |   |
|    |   |           |   |           |   |

| Ch.4 - Forms, Reports and Macros |                                                                             |  |  |  |  |  |  |
|----------------------------------|-----------------------------------------------------------------------------|--|--|--|--|--|--|
| - F                              | orms                                                                        |  |  |  |  |  |  |
| (1)                              | Access also offers similar alternative to view and work with data in tables |  |  |  |  |  |  |
|                                  | are known as                                                                |  |  |  |  |  |  |
|                                  | (a) Report (b) Form (c) Macro (d) Information                               |  |  |  |  |  |  |
| (2)                              | can be designed using various styles, colors, along with heading            |  |  |  |  |  |  |
|                                  | name and logo of your school.                                               |  |  |  |  |  |  |
|                                  | (a) macro (b) report (c) forms (d) information                              |  |  |  |  |  |  |
| (3)                              | Designing is really interesting.                                            |  |  |  |  |  |  |
|                                  | (a) macro (b) report (c) information (d) forms                              |  |  |  |  |  |  |
| (4)                              | There are ways to create a form.                                            |  |  |  |  |  |  |
|                                  | (a) 1 (b) 2 (c) 3 (d) 4                                                     |  |  |  |  |  |  |
| (5)                              | What are the three ways to create a form?                                   |  |  |  |  |  |  |
|                                  | (a) Using New object: Auto form button                                      |  |  |  |  |  |  |
|                                  | (b) Using wizard                                                            |  |  |  |  |  |  |
|                                  | (c) Using Design view                                                       |  |  |  |  |  |  |
|                                  | (d) All of these                                                            |  |  |  |  |  |  |
| (6)                              | The simplest way is to use the button on the database window                |  |  |  |  |  |  |
|                                  | toolbar.                                                                    |  |  |  |  |  |  |
|                                  | (a) Auto form (b) Auto button                                               |  |  |  |  |  |  |
|                                  | (c) New object (d) Data                                                     |  |  |  |  |  |  |
| - S                              | earching a Record                                                           |  |  |  |  |  |  |
| (7)                              | •                                                                           |  |  |  |  |  |  |
| (-)                              | (a) Design view (b) Form view (c) Data view (d) Wizard view                 |  |  |  |  |  |  |
| (8)                              | ·                                                                           |  |  |  |  |  |  |
|                                  | (a) find (b) form (c) tables (d) autoform                                   |  |  |  |  |  |  |
| - Ir                             | nserting and Deleting a Record using form view                              |  |  |  |  |  |  |
| (9)                              | You can delete a record through a form using button on the form             |  |  |  |  |  |  |
|                                  | view toolbar.                                                               |  |  |  |  |  |  |
|                                  | (a) Delete Record (b) Insert Record                                         |  |  |  |  |  |  |
|                                  | (c) New Record (d) Total Record                                             |  |  |  |  |  |  |
| - C                              | reating a form with the form wizard                                         |  |  |  |  |  |  |
| (10)                             | · · · · · · · · · · · · · · · · · · ·                                       |  |  |  |  |  |  |
|                                  | (a) form (b) field (c) new (d) data                                         |  |  |  |  |  |  |

| (11)  | To select all fie                                                        | eld in forms clic | ck on            | buttons.                          |  |
|-------|--------------------------------------------------------------------------|-------------------|------------------|-----------------------------------|--|
| (,    | (a) >                                                                    |                   | (c) <            |                                   |  |
| (12)  | ` ,                                                                      | ` '               | • •              | by one in the selected fields.    |  |
| ( -)  | (a) >                                                                    |                   |                  |                                   |  |
| (13)  |                                                                          |                   |                  | columnar, tabular, datasheet,     |  |
| ( - / | justified, pivot                                                         | _                 |                  |                                   |  |
|       | (a) Excel                                                                | •                 |                  | (d) Table                         |  |
| - F   | orm Section                                                              |                   | • •              |                                   |  |
| (14)  | Form can be c                                                            | livided into      | section          | S.                                |  |
| ( )   | (a) 1                                                                    |                   |                  |                                   |  |
| - De  | etail Section                                                            | • •               | •                |                                   |  |
| (15)  | In se                                                                    | ction is the ma   | ain body of the  | form.                             |  |
| , ,   | (a) detail                                                               | (b) footer        | (c) data         | (d) page header                   |  |
| (16)  | Inse                                                                     | ction, helps al   | I controls to be | e displayed.                      |  |
|       | (a) data entry                                                           | (b) fo            | oter (c) da      | ata (d) none of these             |  |
| - F   | orm Header                                                               | / Footer sec      | ctions           |                                   |  |
| (17)  | 17) In section title, date or other information you want to display only |                   |                  |                                   |  |
|       | at top or bottom of a form.                                              |                   |                  |                                   |  |
|       | (a) form head                                                            | er                | (b) form foot    | er                                |  |
|       | (c) (a) & (b) bo                                                         | oth               | (d) None of t    | hese                              |  |
| (18)  | If there are so                                                          | many controls     | to be displaye   | ed onsection.                     |  |
|       | (a) page head                                                            | ler               | (b) page foo     | ter                               |  |
|       | (c) (a) & (b) bo                                                         |                   | •                |                                   |  |
| (19)  |                                                                          |                   |                  | er section from menu.             |  |
|       | (a) view                                                                 | (b) format        | (c) insert       | (d) table                         |  |
|       | eports                                                                   |                   |                  |                                   |  |
| (20)  | _                                                                        |                   | _                | an using open view of table       |  |
|       | (a) forms                                                                | ` ,               | (c) report       | ( )                               |  |
| (21)  | ο.                                                                       |                   | •                | ble in access using               |  |
| (00)  | •                                                                        | . , .             | ` '              | (d) Information                   |  |
| (22)  |                                                                          |                   | sent information | on in an attractive, arranged and |  |
|       | decisive mann                                                            |                   | (a) Informs = 4: | on (d) Data                       |  |
|       | (a) Query                                                                | (b) Report        | (c) informati    | on (d) Data                       |  |

| (23) | •                                                               | J                 | , ,                    | ed with printing in mind.        |  |  |
|------|-----------------------------------------------------------------|-------------------|------------------------|----------------------------------|--|--|
|      |                                                                 | . ,               | ` ,                    | Data (d) Query                   |  |  |
| (24) |                                                                 |                   |                        | a query or table.                |  |  |
| ()   | · /                                                             | ` '               | . , .                  | (d) report                       |  |  |
| (25) |                                                                 |                   |                        | d is to specify grouping levels. |  |  |
|      |                                                                 |                   |                        | d (d) fourth                     |  |  |
| (26) | (26) The screen of report wizard helps you in choosing style of |                   |                        |                                  |  |  |
|      | report.                                                         |                   |                        |                                  |  |  |
|      | (a) first                                                       | ` ,               | ` ,                    | ` '                              |  |  |
| (27) |                                                                 | -                 |                        | ect option from zoom box.        |  |  |
|      | (a) Fit                                                         | (b) Ascendi       | ng (c)                 | Descending (d) Finish            |  |  |
| - Ec | diting a Repo                                                   | ort               |                        |                                  |  |  |
| (28) | To edit, report                                                 | t, click on the d | lesign view o          | on on toolbar.                   |  |  |
|      | (a) design vie                                                  | ew.               | (b) data vi            | iew                              |  |  |
|      | (c) relational                                                  | model             | (d) report             | view                             |  |  |
| (29) | Purpose and                                                     | working of        | is san                 | ne as discussed in form section. |  |  |
|      | (a) Report section                                              |                   | (b) Repor              | (b) Report footer                |  |  |
|      | (c) Page head                                                   | der               | (d) Report Header      |                                  |  |  |
| (30) | To see all fun                                                  | ctions in MS A    | ccess                  | command is used.                 |  |  |
|      | (a) Print previ                                                 | iew               | (b) Expression Builder |                                  |  |  |
|      | (c) View                                                        |                   | (d) Build              |                                  |  |  |
| (31) | _                                                               |                   | -                      | command is used.                 |  |  |
|      | (a) format/al                                                   |                   |                        |                                  |  |  |
|      |                                                                 |                   | (d) top/align/format   |                                  |  |  |
| (32) |                                                                 | xpression bui     | lder click on          | button on report design          |  |  |
|      | toolbar.                                                        |                   |                        |                                  |  |  |
|      | (a) data                                                        | (b) new           | (c) build              | (d) builder                      |  |  |
| - M  | lailing labels                                                  | S                 |                        |                                  |  |  |
| (33) | The                                                             | is contained v    | vithin the rep         | port segment of database window. |  |  |
|      | (a) labels                                                      | (b) express       | ion builder            | (c) build (d) design view        |  |  |
| (34) | Many daily ac                                                   | tivities or orga  | anizations re          | equired frequent use of          |  |  |
|      | (a) Expression                                                  | n Builder         | ` '                    | Mailing labels                   |  |  |
|      | (c) Build                                                       |                   | (d)                    | Data information                 |  |  |
|      |                                                                 |                   |                        |                                  |  |  |

|                                                                             | )  |  |
|-----------------------------------------------------------------------------|----|--|
| (34) With the help of you can create labels as per your requirement.        |    |  |
| (a) dialog box (b) builder (c) data (d) information                         |    |  |
| - Macro                                                                     |    |  |
| (35) are series of actions used to automate sequence of command             | ds |  |
| used frequently.                                                            |    |  |
| (a) Report (b) Macro (c) Table (d) Query                                    |    |  |
| (36) The entire macro window is divided into parts.                         |    |  |
| (a) 1 (b) 2 (c) 3 (d) 4                                                     |    |  |
| - Action                                                                    |    |  |
| (37) The column contains list of all the actions you want the macro         | os |  |
| to execute.                                                                 |    |  |
| (a) comment (b) argument (c) action (d) report                              |    |  |
| - Comment                                                                   |    |  |
| (38) The consists of description of the actions to make it easier           | to |  |
| understand what the macro is doing.                                         |    |  |
| (a) system (b) comment (c) argument (d) action                              |    |  |
| - Arguments                                                                 |    |  |
| (39) Many actions require additional information called the for the action. |    |  |
| (a) arguments (b) query (c) comment (d) action                              |    |  |
|                                                                             |    |  |
| - Running a macro                                                           |    |  |
| (40) You need to                                                            |    |  |
| (a) report (b) macro (c) comment (d) data                                   |    |  |
|                                                                             |    |  |
|                                                                             |    |  |
|                                                                             |    |  |
|                                                                             |    |  |
|                                                                             |    |  |
|                                                                             |    |  |
|                                                                             |    |  |
|                                                                             |    |  |
|                                                                             |    |  |

## Ch.4 Forms, Reports and macros Answer Key

| 1  | b | 26 | С |
|----|---|----|---|
| 2  | C | 27 | а |
| 3  | d | 28 | а |
| 4  | C | 29 | а |
| 5  | d | 30 | b |
| 6  | a | 31 | а |
| 7  | b | 32 | С |
| 8  | a | 33 |   |
| 9  | a | 34 | a |
| 10 | a | 35 | b |
| 11 | b | 39 | С |
| 12 | a | 37 | С |
| 13 | b | 38 | b |
| 14 | b | 39 | а |
| 15 | a | 40 | b |
| 16 | a |    |   |
| 17 | С |    |   |
| 18 | C |    |   |
| 19 | a |    |   |
| 20 | a |    |   |
| 21 | a |    |   |
| 22 | a |    |   |
| 23 | a |    |   |
| 24 | d |    |   |
| 25 | b |    |   |
|    |   |    |   |

| Ch.5 - Data Models                                                                |  |  |  |  |
|-----------------------------------------------------------------------------------|--|--|--|--|
| - Introduction                                                                    |  |  |  |  |
| (1) As long as data collection is relatively it works very well.                  |  |  |  |  |
| (a) Large (b) Small (c) Middle (d) None of these                                  |  |  |  |  |
| (2) If information is to be extracted and it is spanned in multiple files in file |  |  |  |  |
| system it becomes                                                                 |  |  |  |  |
| (a) Easy (b) Very easy (c) Difficult (d) None of these                            |  |  |  |  |
| - Disadvantage of file system                                                     |  |  |  |  |
| (3) In file based systems different applications would require separate files     |  |  |  |  |
| containing completely or partially same                                           |  |  |  |  |
| (a) Data (b) Information (c) (a) & (b) both (d) None of these                     |  |  |  |  |
| - Data base Design and Models                                                     |  |  |  |  |
| (4) Database consists of related data stored in a single data                     |  |  |  |  |
| repository.                                                                       |  |  |  |  |
| (a) Relational (b) Logically                                                      |  |  |  |  |
| (c) Mathematically (d) All of these                                               |  |  |  |  |
| (5) Database system take care of                                                  |  |  |  |  |
| (a) Data (b) Relationship (c) (a) & (b) both (d) None                             |  |  |  |  |
| (6) Current database system also take care of the data.                           |  |  |  |  |
| (a) defining (b) storing (c) managing (d) all                                     |  |  |  |  |
| (7) are the way in which records are represented in the database.                 |  |  |  |  |
| (a) Data Models (b) Data base                                                     |  |  |  |  |
| (c) (a) & (b) both (d) None of these                                              |  |  |  |  |
| (8) There are types of data models.                                               |  |  |  |  |
| (a) 1 (b) 2 (c) 3 (d) 4                                                           |  |  |  |  |
| - Horizontal Model                                                                |  |  |  |  |
| (9) is the oldest model in Datamodel.                                             |  |  |  |  |
| (a) Hierarchical (b) Network                                                      |  |  |  |  |
| (c) Relational (d) Object oriented                                                |  |  |  |  |
| (10)was one of the first hierarchical database.                                   |  |  |  |  |
| (a) BMS (b) DMS (c) IMS (d) RDS                                                   |  |  |  |  |
| (11) North America Rockwell Company and IBM developed Hierarchical                |  |  |  |  |
| model jointly in                                                                  |  |  |  |  |
| (a) 1950 (b) 1970 (c) 1960 (d) 1980                                               |  |  |  |  |

| - Structure (12) Hierarchical model describes relationship among data using       |  |  |
|-----------------------------------------------------------------------------------|--|--|
| structure.                                                                        |  |  |
| (a) Tree (b) Graph (c) (a) & (b) both (d) None of these                           |  |  |
| (13) In hierarchical structure records are                                        |  |  |
| (a) Root (b) Nodes (c) (a) & (b) both (d) None                                    |  |  |
| (14) In hierarchical model can gave many dependent records each of                |  |  |
| these dependent is known as                                                       |  |  |
| (a) grand parent & parent (b) root & parent                                       |  |  |
| (c) (a) & (b) both (d) both                                                       |  |  |
| - Advantages                                                                      |  |  |
| (15) The hierarchical model has advantage like                                    |  |  |
| (a) Conceptual Simplicity (b) Database Secure                                     |  |  |
| (c) Data Independence (d) All                                                     |  |  |
| (16) It is easier to view understand and depict data and relationships using tree |  |  |
| structure.                                                                        |  |  |
| (a) Tree (b) Root (c) Either (a) or (b) (d) None                                  |  |  |
| (17)is provided by DBMS.                                                          |  |  |
| (a) Security (b) Facility (c) (a) & (b) (d) None                                  |  |  |
| - Disadvantage                                                                    |  |  |
| (18) Due to restriction like hierarchical model could not become                  |  |  |
| popular.                                                                          |  |  |
| (a) Data Redundancy (b) Animalies (c) (a) and (b) both (d) None                   |  |  |
| - Network Models                                                                  |  |  |
|                                                                                   |  |  |
| (19) model was created to represent complex relationship more                     |  |  |
| effectively than the hierarchical model.  (a) Network  (b) Object oriented        |  |  |
| (c) Hierarchical (d) Relational                                                   |  |  |
| (20) In the conference on data system languages C formally defined                |  |  |
| the network model.                                                                |  |  |
| (a) 1978 (b) 1969 (c) 1972 (d) 1971                                               |  |  |
| (21)was the first Network Database Management system                              |  |  |
| developed.                                                                        |  |  |
| (a) IDMS (b) MSID (c) DIMS (d) SMID                                               |  |  |
|                                                                                   |  |  |

| - Structure                                                 | ,               |  |  |
|-------------------------------------------------------------|-----------------|--|--|
| (22) The network model replaces the hierarchical tree with  |                 |  |  |
| (a) picture (b) graph (c) image (d) all                     |                 |  |  |
| (23) Graphs allows more connection among                    |                 |  |  |
| (a) Pictures (b) Nodes (c) Root (d) All                     |                 |  |  |
| (24) Network model and hierarchical model is ability to han | ıdle            |  |  |
| relationship.                                               |                 |  |  |
| (a) one to many (b) many to many                            |                 |  |  |
| (c) one to one (d) none of these                            |                 |  |  |
| (25) It is not possible to implement relationship using     | structure       |  |  |
| without repairing entire node.                              |                 |  |  |
| (a) Tree (b) Graph (c) (a) & (b) both (d) None              | of these        |  |  |
| - Advantage                                                 |                 |  |  |
| (26) Conceptually very easy to depict and design in mod     | del.            |  |  |
| (a) Tree (b) Hierarchical (c) (a) & (b) both (d) N          | lone of these   |  |  |
| (27) Many to many relationship can be implemented using     | model           |  |  |
| with out any repetition.                                    |                 |  |  |
| (a) Hierarchical (b) Relational (c) Network (d) Ob          | ject oriented   |  |  |
| - Disadvantage                                              |                 |  |  |
| (28) model is/are stored using pointers.                    |                 |  |  |
| (a) Network (b) Hierarchical (c) (a) & (b) both (d) N       | lone of these   |  |  |
| (29) is a physical address that determines where a re-      | ecord can the   |  |  |
| located on the disk.                                        |                 |  |  |
| (a) Pointed (b) Array (c) Either (a) & (b) both (d)         | (a) & (b) both  |  |  |
| (30) In model database designer needs to be awar            | e of physical   |  |  |
| organization of data.                                       |                 |  |  |
| (a) Network (b) Hierarchical (c) (a) & (b) both (d) ei      | ther (a) or (b) |  |  |
| - Relational Model                                          |                 |  |  |
| (31) model replaced both the hierarchical and netwo         | ork database    |  |  |
| models.                                                     |                 |  |  |
| (a) Hierarchical (b) Object oriented                        |                 |  |  |
| (c) Relational (d) Network                                  |                 |  |  |
| (32) In Dr. E.F. Codd Wrote a path breaking paper to re     | epresent data   |  |  |
| and relationship.                                           |                 |  |  |
| (a) 1970 (b) 1972 (c) 1960 (d) 1962                         |                 |  |  |

| - Structure                                                                |
|----------------------------------------------------------------------------|
| (33) Relationship between two entities are expressed using                 |
| (a) keys (b) relation (c) query (d) report                                 |
| (34) The evolution of the database model is considered as one of the       |
| major break through in the history of database management.                 |
| (a) Network (b) Object oriented                                            |
| (c) Hierarchical (d) Relational                                            |
| (35) Relational model popularly known as                                   |
| (a) RDBMS (b) RBDMS (c) DBRMS (d) RMDBS                                    |
| - Advantage                                                                |
| (36) In model designer, programme or and user need be aware of             |
| how tables are stared internally.                                          |
| (a) Object oriented (b) Hierarchical                                       |
| (c) Network (d) Relational                                                 |
| (37) Capability is one of the reasons for acceptability and popularity     |
| of relational models.                                                      |
| (a) Table (b) Report (c) Form (d) Query                                    |
| - Disadvantages                                                            |
| (38) Relational model frees database user from tedious efforts required to |
| relationship between data.                                                 |
| (a) store (b) retrive (c) design (d) all                                   |
| (39) are the other database management system as relational model          |
| popularly known as RDBMS.                                                  |
| (a) oracle (b) sybase (c) SQL server (d) all                               |
| - Object Oriented Data Model                                               |
| (40) Object oriented model represents entity using                         |
| (a) keys (b) pointers (c) class (d) all                                    |
| (41) Instance of a class in known as                                       |
| (a) keys (b) table (c) object (d) record                                   |
| (42) Ais a collection of objects of similar type.                          |
| (a) keys (b) pointer (c) graph (d) class                                   |
| (43) model has given a new direction to database designers.                |
| (a) Network (b) Object oriented (c) Hierarchical (d) Relational            |

| - A  | dvantages                                                   |                                                 |  |
|------|-------------------------------------------------------------|-------------------------------------------------|--|
| (44) | 4) The binding of data and method into a class is known as  |                                                 |  |
|      | (a) data encapsulation                                      | (b) inheritance                                 |  |
|      | (c) operations                                              | (d) all                                         |  |
| (45) | Encapsulation makes possible for objects to be treated like |                                                 |  |
|      | (a) Black boxes                                             | (b) Red boxes                                   |  |
|      | (c) Brown boxes                                             | (d) Green boxes                                 |  |
| (46) | The hiding details of making                                | g class in database from database designer is   |  |
|      | known as                                                    |                                                 |  |
|      | (a) Data Encapsulation                                      | (b) Data Abstraction                            |  |
|      | (c) Either (a) & (b)                                        | (d) (a) & (b) both                              |  |
| (47) | We can add additional feat                                  | tures of existing class without modifying it is |  |
|      | called                                                      |                                                 |  |
|      | (a) Data Encapsulation                                      | (b) Data Abstraction                            |  |
|      | (c) Inheritance                                             | (d) all                                         |  |
| (48) | You can deirve a new cl                                     | ass using existing one and can add extra        |  |
|      | attributes and method in                                    | model.                                          |  |
|      | (a) Hierarchical                                            | (b) Network                                     |  |
|      | (c) Object oriented                                         | (d) Relational                                  |  |
| (49) | Object oriented model has s                                 | everal advantage like                           |  |
|      | (a) Polymorphism                                            | (b) Dynamic binding                             |  |
|      | (c) Message Communication                                   | n (d) all                                       |  |
| - D  | isadvantages                                                |                                                 |  |
| (50) | Disadvantage of the                                         | model are the complex navigational data         |  |
|      | access and high system ove                                  | rload.                                          |  |
|      | (a) object oriented                                         | (b) relational                                  |  |
|      | (c) network                                                 | (d) hierarchical                                |  |
| (51) | Implemention of m                                           | odel requires move powerful features.           |  |
|      | (a) Network                                                 | (b) Object oriented                             |  |
|      | (c) Hierarchical                                            | (d) Relational                                  |  |
|      |                                                             |                                                 |  |
|      |                                                             |                                                 |  |

#### Ch.5 Data Models Answer Key

| 1  | b | 26 | C | <b>51</b> | b |
|----|---|----|---|-----------|---|
| 2  | С | 27 | C |           |   |
| 3  | a | 28 | C |           |   |
| 4  | b | 29 | a |           |   |
| 5  | C | 30 | C |           |   |
| 6  | d | 31 | C |           |   |
| 7  | a | 32 | a |           |   |
| 8  | d | 33 | a |           |   |
| 9  | a | 34 | d |           |   |
| 10 | С | 35 | a |           |   |
| 11 | С | 39 | d |           |   |
| 12 | a | 37 | d |           |   |
| 13 | a | 38 | d |           |   |
| 14 | b | 39 | d |           |   |
| 15 | С | 40 | С |           |   |
| 16 | d | 41 | С |           |   |
| 17 | a | 42 | d |           |   |
| 18 | a | 43 | b |           |   |
| 19 | С | 44 | a |           |   |
| 20 | a | 45 | a |           |   |
| 21 | d | 46 | b |           |   |
| 22 | a | 47 | С |           |   |
| 23 | b | 48 | С |           |   |
| 24 | b | 49 | d |           |   |
| 25 | a | 50 | a |           |   |
|    |   |    |   |           |   |

| Ch.   | 6 - C Language - An Introduction                                    |
|-------|---------------------------------------------------------------------|
| - N   | leed of programming language                                        |
|       | language when used allows us to write an instruction that has       |
| ( )   | only one meaning.                                                   |
|       | (a) Programming (b) Data type (c) Variable (d) Data                 |
| (2)   | Learning a programming language is only learning new to             |
|       | represent the instructions, we want to give to the computer.        |
|       | (a) language (b) syntax (c) program (d) keyword                     |
| - N   | leed of translator                                                  |
| (3)   | Computer can understand only language.                              |
| ( )   | (a) Octal (b) Hexadecimal (c) Binary (d) Decimal                    |
| (4)   | The problem to understand a language by computer is solved by using |
|       | software programs is known as                                       |
|       | (a) Compiler (b) Language (c) Data type (d) Program                 |
| - P   | rograms & Characteristic of program                                 |
|       | can be defined as a finit set of precise and clear instructions     |
| ,     | given to a computer.                                                |
|       | (a) Program (b) Language (c) Type of Data (d) Data Type             |
| (6)   | The process of writing the step by step instructions using a chosed |
|       | language is known as                                                |
|       | (a) Language (b) Type of data (c) Data type (d) Programming         |
| (7)   | Main( ) is known as function.                                       |
|       | (a) User defined (b) In-built                                       |
|       | (c) Data defined (d) Data type                                      |
| (8)   | Printf( ) is known as functions.                                    |
|       | (a) User defined (b) In built (c) Data (d) Data type                |
| (9)   | In C language user can use function in program are known as         |
|       | functions.                                                          |
|       | (a) library (b) inbuilt (c) userdefined (d) data                    |
| (10)  |                                                                     |
|       | (a) Header file (b) Statement function                              |
| (4.4) | (c) Library function (d) Exit statement                             |
| (11)  | C programs starts from the first when main ( ) is encountered.      |
|       | (a) { (b) } (c) ( (d) )                                             |

| (12) return ( ) is known as                                                                                                    |
|----------------------------------------------------------------------------------------------------|
| (a) Statement of Exit functions (b) Comment line                                                                                          |
| (c) End of scope for main (d) Header file                                                                                                 |
| - Structure of C program                                                                                                    |
| (13) C program is a set of called functions.                                                                                              |
| (a) Optional section (b) Data type                                                                                                    |
| (c) User defined function (d) Comment line                                                                                                |
| - Documentation Section                                                                                                    |
| (14) section is an optional section.                                                                                                    |
| (a) Program (b) Variable (c) Syntax (d) Documentation                                                                                     |
| (15) In documentation text is enclosed between                                                                                            |
| (a) /* & */ (b) / & /* (c) // & // (d) */ & /*                                                                                            |
| (16) are not processed by C complier and are left as it is.                                                                               |
| (a) file (b) program (c) language (d) comment                                                                                             |
| (17) In C program can be added any where.                                                                                                 |
| (a) Variable (b) Comment (c) Data (d) Function                                                                                            |
| - Symbolic Constant Definition                                                                                                    |
| (18) To use such symbolic constant in our program we need to use                                                                          |
| (a) /* & */ (b) # define (c) # include (d) # include <string></string>                                                                    |
| (19) # define is knows as                                                                                                    |
| (a) Preprocessor (b) Header file                                                                                                    |
| (c) Data (d) Preprocessor directive                                                                                                    |
| (20) Normally symbolic constant are defined                                                                                               |
| (a) Small Nos. (b) Large Nos. (c) Capital letters (d) Small letters                                                                       |
| - File include sections                                                                                                    |
| (21) C provides functions.                                                                                                    |
| (a) inbuilt (b) library (c) either (a) or (b) (d) (a) & (b) both                                                                          |
| (22) is/are the examples of library function.                                                                                             |
| (a) Pow ( ) (b) Sqrt ( ) (c) (a) & (b) both (d) None of these                                                                             |
| <ul><li>(23)is used for calculating value of x raise to given power.</li><li>(a) Sqrt ( ) (b) Var ( ) (c) Pow ( ) (d) # include</li></ul> |
| (24) is used to find square root of a numbers.                                                                                            |
| (a) Sqrt ( ) (b) Pow ( ) (c) Var ( ) (d) Header file                                                                                      |
| (a) Eqit ( ) (b) I OW ( ) (c) vai ( ) (d) Header life                                                                                     |

| (25) The extension of header file is                                          |
|-------------------------------------------------------------------------------|
| (a) .d (b) .mdb (c) .ppt (d) .h                                               |
| - Global Variable Declaration Section                                         |
| (26) C variable are governed by                                               |
| (a) Data (b) Scope (c) Hope (d) Value                                         |
| (27) A scope of C variables is desided by using opening and closing           |
| braces.                                                                       |
| (a) ( ) (b) [ ] (c) { } (d) " "                                               |
| (28) The variables defined within curly braces are known asvariable.          |
| (a) global (b) local (c) main (d) function                                    |
| (29) variable is defined before defining all the function.                    |
| (a) Scope (b) Global (c) Local (d) Function                                   |
| - Main function                                                               |
| (30) A function is the function from where the execution of any C             |
| program starts.                                                               |
| (a) Void (b) Main ( ) (c) Scope (d) Control                                   |
| - User defined function                                                       |
| (31) C provideds us a facility of breaking a single program into set of small |
| piece, These piesces are known as                                             |
| (a) Variables (b) Functions (c) Values (d) Data                               |
| - C character set                                                             |
| (32) In C the characters can be divided into catagories.                      |
| (a) 1 (b) 2 (c) 3 (d) 4                                                       |
| (33) The character in C can be divided into catagories like                   |
| (a) Digits & letters (b) White spaces                                         |
| (c) Special character (d) All                                                 |
| (34) In C & is known as                                                       |
| (a) Asterisk (b) At the vate (c) Amphasand (d) Apostrophe                     |
| (35) ? is known as in C language.                                             |
| (a) Apostrophy (b) Ampersand (c) Asterisk (d) At the rate                     |
| (36) * is known as in C language.                                             |
| (a) Period (b) Asterisk (c) Caret (d) Tilde                                   |

| (37) @ is known as in C.                                    |
|-------------------------------------------------------------|
| (a) Apostrophe (b) At the rate (c) Braces (d) Asterisk      |
| (38) '\' is known as                                        |
| (a) Forward slash (b) Backword slash                        |
| (c) Exclamation (d) Period                                  |
| (39) '/' is known as                                        |
| (a) Backword slash (b) Forward slash                        |
| (c) Exclamation (d) Dollar                                  |
| (40) '( )' is used for in C.                                |
| (a) Parenthesis Left/Right (b) Dollar                       |
| (c) Braces left/right (d) Plus                              |
| (41) . is used for in C.                                    |
| (a) Colon (b) Caret (c) Period (d) Equal to                 |
| (42) ^ is known as in C.                                    |
| (a) Caret (b) Dollar (c) Equal to (d) Colon                 |
| (43) ~ is known as in C.                                    |
| (a) Tilde (b) Colon (c) Exclamantion (d) Quotation mark     |
| - C Words                                                   |
| (44) C is a set of sequential C statement form a C program. |
| (a) logical (b) relational (c) variable (d) global          |
| (45) A word in C is known as                                |
| (a) Variable (b) Data Type (c) Token (d) Function           |
| (46) main ( ) is                                            |
| (a) an identifier (b) a compiler (c) a string (d) keyword   |
| (47) * is                                                   |
| (a) an operator (b) an operand (c) string (d) charactor     |
| (48) int is                                                 |
| (a) string (b) constant (c) keyword (d) operator            |
| (49) In C language types of token available.                |
| (a) 5 (b) 6 (c) 4 (d) 3                                     |
| (50) { is in C.                                             |
| (a) string (b) keyword (c) constant (d) special character   |
|                                                             |

| - Key word                                                     | \                |
|----------------------------------------------------------------|------------------|
| (51) To be specified ANSI C standard supports pre-             | defined words    |
| in C.<br>(a) 18 (b) 32 (c) 24 (d) 36                           |                  |
| (52) In C language predefined words are known as               |                  |
| (a) Variable (b) String (c) Operand (d) Ke                     |                  |
| - Identifier                                                   | ,                |
| (53) A word that a user form by making use of C character so   | et is known as   |
|                                                                | ot lo known do   |
| (a) identifier (b) keyword (c) string (d) co                   | nstant           |
| (54) I identifier consists of                                  |                  |
| (a) set of letters (b) digits                                  |                  |
| (c) special characters (d) all of these                        |                  |
| - Variable                                                     |                  |
| (55) C programs deal with                                      |                  |
| (a) ASCIL (b) data © variable (d) ke                           | yword            |
| (56) To identify the data within the memory space can ver      | ry based on the  |
| operations performed on it, is known as                        |                  |
| (a) data (b) variable (c) string                               | (d) constant     |
| (57) The data as it is capable of changing itself is called    |                  |
| (a) string (b) constant (c) identifier                         | (d) variable     |
| (58) Variable name can not be same as                          |                  |
| (a) global (b) local (c) string (d) keyword                    |                  |
| (59) Variable name consists of                                 |                  |
| (a) letter (b) digit (c) under score (d) all                   | of above         |
| (60) The first character of variable name must be              | 1.41.2.141       |
| (a) keyword (b) under score (c) letter (d) (a)                 | and (b) both     |
| (61) The variable names are                                    | ma of these      |
| (a) sensitive (b) string (c) constant (d) na                   | me or mese       |
| - Constant                                                     |                  |
| (62) The entities of C that do not change its value through or | ut the execution |
| of program are known as                                        | ta               |
| (a) variable (b) constant (c) string (d) da                    | la               |

| - Numeric constant                                                        |
|---------------------------------------------------------------------------|
| (63) The constant that store numeric value is known as                    |
| (a) Numeric constant (b) Constant                                         |
| (c) Variable (d) Operator                                                 |
| (64) The numeric constants are divided in parts.                          |
| (a) 1 (b) 2 (c) 3 (d) 4                                                   |
| (65) The numeric constants are divided in which two categories?           |
| (a) integer constant (b) real constants                                   |
| (c) (a) & (b) both (d) Either (a) or (b)                                  |
| - Integer Constant                                                        |
| (66) Integer constant refers to numbers.                                  |
| (a) whole (b) real (c) fraction (d) none of these                         |
| (67) Integer constants are types.                                         |
| (a) Decimal (b) Hexadecimal (c) Octal (d) All                             |
| (68) The decimal constant use numeric digit like                          |
| (a) 0 to 8 (b) 0 to 9 (c) 0 to 10 (d) 1 to 10                             |
| (69) In hexadecimal constant numeric digits use after 9 digits.           |
| (a) 0 to 9 (b) A to F (c) A and B (d) only A                              |
| (70) The hexadecimal numbers have base                                    |
| (a) 8 (b) 16 (c) 4 (d) 2                                                  |
| (71) A to F refers to numeric values                                      |
| (a) 9 to 14 (b) 10 to 15 (c) 14 to 15 (d) None                            |
| (72) The octal constants use numeric digits from                          |
| (a) 0 to 7 (b) 1 to 8 (c) 1 to 10 (d) 1 to 9                              |
| (73) The base of octal number system is                                   |
| (a) 7 (b) 8 (c) 9 (d) 10                                                  |
| - Real Constant                                                           |
| (74) In real constant a number system is represented using                |
| (a) man sitssa (b) exponent (c) either (a) or (b) (d) (a) & (b) both      |
| - Character constant                                                      |
| (75) There are types of character constants in C language.                |
| (a) 1 (b) 2 (c) 3 (d) 4                                                   |
| - Single Character Constant                                               |
| (76) A single character constant is represented by using single character |
| enclosed with in                                                          |
| (a) single quotes (b) double quotes                                       |
| (c) curlybrackets (d) semi colon                                          |
| (2) 30 30                                                                 |

| <ul> <li>(77) The full form of ASCII is</li></ul>                          |
|----------------------------------------------------------------------------|
| (78) is used to define in double quotes in C.                              |
| (a) Single character (b) string (c) variable (d) constant                  |
| - Back slash character                                                     |
| (79) C provides special two character constant known as                    |
| (a) back slash character (b) escape squenle                                |
| (c) (a) & (b) both (d) None of these                                       |
| (80) is used to insert vertical tab.                                       |
| (a) \V (b) \t (c) \a (d) \b                                                |
| (81) \i is use to                                                          |
| (a) insert back slash (b) insert single quote                              |
| (c) insert question marks (d) insert double quote                          |
| (82) \b is used to                                                         |
| (a) insert single quote (b) insert question mark                           |
| (c) insert back slash (d) insert horizontal tab                            |
| - Certain numeric and character                                            |
| (83) Certain numeric and character constants can be defined using symbolic |
| identifier and are known as                                                |
| (a) Numeric constant (b) Constant                                          |
| (c) Symbolic constant (d) String                                           |
| (84) The preprocessor directive statement instructs the compiler that the  |
| occurrence of the symbolic constant used in program should be              |
| replaced by the value.                                                     |
| (a) string (b) variable (c) constant (d) function                          |
| - Points to be remember in C Program                                       |
| (85) In C header file should be include before the function.               |
| (a) void (b) main ( ) (c) void main (d) return                             |
| (86) Normally C programs consists of letter alphabets.                     |
| (a) Lower (b) Upper (c) Toggle (d) Super                                   |

| (88) In C program every C statement end with                                                                                                    | (87) In C are case sensitive.  (a) Complies (b) Identifires (c) Variables (d) Functions |
|----------------------------------------------------------------------------------------------------|-----------------------------------------------------------------------------------------|
| (a) Colon (b) Semi colon (c) Question mark (d) Full stop mark  - Execution of C program  (89) The program that we write using an editor is known as                                                                                                    |                                                                                         |
| (89) The program that we write using an editor is known as                                                                                                    |                                                                                         |
| (a) Source code C program (b) Program (c) Function (d) Variable  (90) The extension of source file is                                                                                                    | - Execution of C program                                                                |
| (c) Function (d) Variable  (90) The extension of source file is                                                                                                    | (89) The program that we write using an editor is known as                              |
| (90) The extension of source file is                                                                                                    | (a) Source code C program (b) Program                                                   |
| (a) .C (b) .CPP (c) .XP (d) None of these  (91) The compiler works of converting a source program into machine language program known as                                                                                                    |                                                                                         |
| (91) The compiler works of converting a source program into machine language program known as                                                                                                    |                                                                                         |
| language program known as                                                                                                    |                                                                                         |
| (a) object code (b) object program (c) either (a) & (b) (d) program  (92) The extension of object code is                                                                                                    |                                                                                         |
| (c) either (a) & (b) (d) program  (92) The extension of object code is                                                                                                    |                                                                                         |
| <ul> <li>(92) The extension of object code is</li></ul>                                                                                                    |                                                                                         |
| <ul> <li>(a) .obj</li> <li>(b) .job</li> <li>(c) .ojb</li> <li>(d) .bjo</li> <li>(93) The executable code is</li></ul>                                                                                                    |                                                                                         |
| (a) exe (b) xls (c) cxe (d) abc  (94) To link the program                                                                                                    |                                                                                         |
| <ul> <li>(94) To link the program</li></ul>                                                                                                    | (93) The executable code is                                                             |
| (a) Code (b) Compiler (c) Constant (d) Linker  - History of C  (95) The origin of C has been dated back to                                                                                                    | (a) exe (b) xls (c) cxe (d) abc                                                         |
| - History of C  (95) The origin of C has been dated back to                                                                                                    |                                                                                         |
| <ul> <li>(95) The origin of C has been dated back to</li></ul>                                                                                                    |                                                                                         |
| <ul> <li>(a) 1965</li> <li>(b) 1970</li> <li>(c) 1972</li> <li>(d) 1975</li> <li>(96) The full form of BPCL is</li></ul>                                                                                                    | -                                                                                       |
| <ul> <li>(96) The full form of BPCL is</li></ul>                                                                                                    |                                                                                         |
| <ul> <li>(a) Basic Constant Programming Language</li> <li>(b) Basic Combined Programming Language</li> <li>(c) Basic Compile Programming Language</li> <li>(d) None of these</li> <li>(97) C language is also known as</li></ul>                                                                                                    |                                                                                         |
| <ul> <li>(b) Basic Combined Programming Language</li> <li>(c) Basic Compile Programming Language</li> <li>(d) None of these</li> <li>(97) C language is also known as programming language.</li> <li>(a) general purpose (b) ANSI (c) Compile (d) Code</li> <li>(98) In C was standardized in ANSI.</li> <li>(a) 1989 (b) 1980 (c) 1999 (d) 1990</li> </ul>                                                                                                    |                                                                                         |
| <ul> <li>(c) Basic Compile Programming Language</li> <li>(d) None of these</li> <li>(97) C language is also known as programming language.</li> <li>(a) general purpose (b) ANSI (c) Compile (d) Code</li> <li>(98) In C was standardized in ANSI.</li> <li>(a) 1989 (b) 1980 (c) 1999 (d) 1990</li> </ul>                                                                                                    |                                                                                         |
| <ul> <li>(d) None of these</li> <li>(97) C language is also known as programming language.</li> <li>(a) general purpose (b) ANSI (c) Compile (d) Code</li> <li>(98) In C was standardized in ANSI.</li> <li>(a) 1989 (b) 1980 (c) 1999 (d) 1990</li> </ul>                                                                                                    |                                                                                         |
| (a) general purpose (b) ANSI (c) Compile (d) Code (98) In                                                                                                    |                                                                                         |
| (98) In                                                                                                    | (97) C language is also known as programming language.                                  |
| (a) 1989 (b) 1980 (c) 1999 (d) 1990                                                                                                    | (a) general purpose (b) ANSI (c) Compile (d) Code                                       |
|                                                                                                    | (98) In C was standardized in ANSI.                                                     |
| (00) C is also some identification of the basis in the contraction of the contraction of |                                                                                         |
| · ,                                                                                                    | (99) C is also considered to be alevel language.                                        |
| (a) Portable (b) Middle level (c) Front level (d) Last level                                                                                                    | (a) Portable (b) Middle level (c) Front level (d) Last level                            |

#### **Ch.6 Language - An Introduction Answer Key** 1 26 b **51** b **76** a a **27 52** 2 d **77** b C a 28 3 **53 78** C b a b 4 29 54 **79** b b a C 5 30 **55** 80 a b d a 6 31 b 56 b 81 C a 7 **32** d **57** d 82 C a 33 8 b d **58** d 83 C 9 34 **59** d 84 C C a 35 60 10 d 85 a a b 39 11 a b 61 a 86 a 12 **37** 62 87 b b b a 13 38 63 88 b b a a 14 d 39 64 89 b b a 65 15 **40** 90 a C a a 41 16 d C 66 a 91 d **17 42** 67 d 92 b a a 18 43 93 68 b b a a 19 44 69 94 d a b d 45 20 C **70** b 95 C C 21 d 46 71 b 96 b a 22 47 **72** 97 C a a a 23 **73** 48 98 C C b a 24 49 74 99 b d b a 25 d **50** d **75** b

| Ch.7 - Data Types in C Language                                           |
|---------------------------------------------------------------------------|
| - Introduction                                                            |
| (1) C language used certain to identify the type of value that can be     |
| stored in an identifier.                                                  |
| (a) Data type (b) Key words (c) (a) or (b) (d) (a) & (b) both             |
| (2) The key words associate a data is known as its                        |
| (a) Data Type (b) Keys (c) Tokens (d) Program                             |
| - What is Data types                                                      |
| (3) The type of value that can be asigned to an identifier is known as    |
| (a) Keyword (b) Data Type                                                 |
| (c) Identify (d) None of these                                            |
| (4) C language uses set of to relate a data with its value                |
| (a) Keywords (b) Identifier (c) Data Type (d) All                         |
| (5) In C language keywords identify the thing                             |
| (a) Types of value (b) Memory space require                               |
| (c) (a) & (b) (d) (a) & (b) both                                          |
| (6) Each type is aollecated a fixed memory space in C denoted by          |
| (a) bit (b) byte (c) bytes (d) None                                       |
| (7) byte is combination of 8 bits.                                        |
| (a) 7 (b) 8 (c) 9 (d) 10                                                  |
| - Basic Data types of C                                                   |
| (8) C language supports basic data types called                           |
| (a) Integer (b) Decimal (c) Character (d) All                             |
| (9) The data types are represented using keyword                          |
| (a) int (b) float (c) char (d) all                                        |
| (10) We also have one more primitive type known as in C language.         |
| (a) Void (b) Voice (c) Viod (d) Vdio                                      |
| (11) An identifier is associated with its data type by using the(a)       |
| keyword (b) data (c) syntax (d) none of these                             |
| (12) The contents written in brackets for the given syntax are optional.  |
| (a) square brackets (b) curley brackets                                   |
| (c) rounded brackets (d) simple brackets                                  |
| - Integer                                                                 |
| (13)is a positive or negative whole number with no fractional part in it. |
| (a) Integer (b) Float (c) Real (d) Char                                   |

| (14)       | The data type int uses bytes of memory space.                                 |
|------------|-------------------------------------------------------------------------------|
| ( ' ' )    | (a) 1 (b) 2 (c) 3 (d) 4                                                       |
| (15)       | The memory range of int has                                                   |
| (.0)       | (a) -32,768 to +32767 (b) -32768 to +32786                                    |
|            | (c) -32876 to +32876 (d) -32678 to +32678                                     |
| (16)       | We need to prefix a keyword long with int which will use bytes.               |
| ( - /      | (a) 2 (b) 3 (c) 4 (d) 6                                                       |
| (17)       | It is possible to allocate only positive values in C language with the use of |
| ,          | keyword.                                                                      |
|            | (a) signed (b) Int (c) Unsigned (d) Float                                     |
| (18)       | is the range of unsigned int data type.                                       |
|            | (a) 0 to 65536 (b) 0 to 65535 (c) 0 to 32767 (d) 0 to 32768                   |
| (19)       | means positive or negative whole number.                                      |
|            | (a) Integer (b) Float (c) Character (d) None of these                         |
| (20)       | For signed integers the value of range is calculated as                       |
|            | (a) $-2^{(n-1)}$ (b) $+2^{(n-1)}-1$                                           |
|            | (c) $-2^{(n-1)}$ to $2^{(n-1)}-1$ (d) $-2^{(n-1)}$ to $12^{(n-1)}$            |
| (21)       | For unsigned integers the range is calculate as                               |
|            | (a) 0 to 65535 (b) 0 to 2n-1                                                  |
|            | (c) $-2^{(n-1)}$ to $2^{(n-1)}$ (d) None of these                             |
| - R        | eal                                                                           |
| (22)       | To use real values C language supports a data type identified by keyword      |
|            |                                                                               |
|            | (a) Float (b) Integer (c) Char (d) All                                        |
| (23)       | Float uses bytes of storage space.                                            |
| <i>(</i> ) | (a) 1 (b) 2 (c) 3 (d) 4                                                       |
| (24)       | If we need precise values in real that we must use rather than float.         |
| (05)       | (a) long (b) double (c) single (d) unsigned                                   |
| (25)       | In float (real) value use bytes.                                              |
| (26)       | (a) 6 (b) 7 (c) 8 (d) 9                                                       |
| (20)       | In real we can also use long as a prefix to                                   |
| (27)       | (a) single (b) double (c) extra (d) none of these C also support format.      |
| (21)       | (a) social (b) scientific (c) (a) o (b) (d) (a) and (b) both                  |
|            |                                                                               |

| (28)bits are allocated to real number for representing exponent part.           |
|---------------------------------------------------------------------------------|
| (a) 2 (b) 4 (c) 8 (d) 16                                                        |
| (29)bits are allocated to real number for representing mantissa part.           |
| (a) 23 (b) 25 (c) 26 (d) 22                                                     |
| - Character                                                                     |
| (30) To store such values we have to use a keyword                              |
| (a) int (b) float (c) char (d) none of these                                    |
| (31) Char keyword required bytes of memory space.                               |
| (a) 1 (b) 2 (c) 6 (d) 8                                                         |
| (32) Each character is associated with an integer value called                  |
| (a) ASCII (b) Ansi (c) (a) or (b) (d) (a) & (b) both                            |
| (33) By default char is                                                         |
| (a) signed (b) unsigned (c) (a) & (b) both (d) none of these                    |
| (34) The range of character data type is                                        |
| (a) 0 to 255 (b) -128 to 127 (c) -128 to 128 (d) 0 to -255                      |
| (35) The range of unsigned char is                                              |
| (a) 0 to 7 (b) 0 to 256 (c) 0 to 255 (d) 0 to 8                                 |
| (36) The different between and in the ASCII in C language.                      |
| (a) Small and capital (b) Small and large                                       |
| (c) Large and small (d) None of these                                           |
| (37) Numeric value if written quatation is also assigned an ASCII value         |
| (a) Double (b) Signal (c) Either (a) or (b) (d) (a) & (b) both                  |
| - Empty Data Set                                                                |
| (38) C provides a special data type identified by keyword                       |
| (a) int (b) float (c) char (d) void                                             |
| (39) data type has no value and we denote to be empty.                          |
| (a) int (b) float (c) chat (d) void                                             |
| (40) It we don't want the function to return a value then we can prefix it with |
|                                                                                 |
| (a) keyword (b) real (c) char (d) void                                          |
| (41) statement tells the compiler to exit from the function body.               |
| (a) void (b) return (c) function (d) all                                        |
| (42) To void getting such a message when we don't writ 'return' we can prefix   |
| with void.                                                                      |
| (a) main ( ) (b) ( ) main (c) meen (d) man                                      |
|                                                                                 |

| - Assigning values to variables                                         |  |  |  |  |  |
|-------------------------------------------------------------------------|--|--|--|--|--|
| 43) once declared can be assigned values.                               |  |  |  |  |  |
| (a) keyword (b) tokens (c) variables (d) ASCII                          |  |  |  |  |  |
| (44) To assign a value we use the syntax.                               |  |  |  |  |  |
| (a) variable = value (b) var = value & Data type                        |  |  |  |  |  |
| (c) value = variable (d) variable = value                               |  |  |  |  |  |
| (45) To intitialize and declare a variable in same statement we can use |  |  |  |  |  |
| statement.                                                              |  |  |  |  |  |
| (a) Data variable (b) Data type variable = value                        |  |  |  |  |  |
| (c) Variable = Value (d) Unsigned value                                 |  |  |  |  |  |
| - User Defined Data type                                                |  |  |  |  |  |
| (46) C is a language.                                                   |  |  |  |  |  |
| (a) flexible (b) non-flexible (c) (a) & (b) (d) none                    |  |  |  |  |  |
| (47) Keyword is/are used in C to create new data type.                  |  |  |  |  |  |
| (a) typef (b) enum (c) (a) & (b) both (d) None of these                 |  |  |  |  |  |
| - Type defination                                                       |  |  |  |  |  |
| (48) In C language keyword is used to type definition.                  |  |  |  |  |  |
| (a) Defenition (b) Tdefiniton (c) typedef (d) tdef                      |  |  |  |  |  |
| (49) refers to new name that we want to assign to the available data    |  |  |  |  |  |
| type.                                                                   |  |  |  |  |  |
| (a) valuable (b) validity (c) data type (d) variable                    |  |  |  |  |  |
| (50) C allows to give to an existing data type.                         |  |  |  |  |  |
| (a) data type (b) tdef (c) value (d) an alias                           |  |  |  |  |  |
| (51) keyword allows us to give an alias to an existing data type.       |  |  |  |  |  |
| (a) type (b) tdef (c) typedef (d) char                                  |  |  |  |  |  |
| - Enumerated data type                                                  |  |  |  |  |  |
| (52) Enumerated data types can be created in C using keyword            |  |  |  |  |  |
| (a) num (b) enum (c) Enum (d) number                                    |  |  |  |  |  |
| (53) The variable defined using can be assigned any numeric value       |  |  |  |  |  |
| or values given inciarly brackets.                                      |  |  |  |  |  |
| (a) Enum (b) enum (c) anay (d) Derived data type                        |  |  |  |  |  |
| (54) The syntax for enum is                                             |  |  |  |  |  |
| (a) typedet identifies (value 1 value value)                            |  |  |  |  |  |
| (b) Enum var (value 1, value 2 value.n)                                 |  |  |  |  |  |
| (c) enum identifier (value 1 value 2 valuen)                            |  |  |  |  |  |
| (d) enum identifier {identifier 1 identifier}                           |  |  |  |  |  |

| (55) User defined data types allows user to defined with meaning full name. |
|-----------------------------------------------------------------------------|
| (a) variable (b) keyword (c) array (d) data type                            |
| - Derived data type                                                         |
| (56) C provided us derived data types like.                                 |
| (a) Array (b) Structure (c) Union (d) All of these                          |
| - Array                                                                     |
| (57) data structure consists of group of variable having same property.     |
| (a) Array (b) Structure (c) Pointer (d) Union                               |
| (58) It is possible to have statement like in C.                            |
| (a) ch subj [ ] = " C language'                                             |
| (b) char subj [ ] = "C language"                                            |
| (c) char subject [ ] = "C language"                                         |
| (d) char subject ( ) = "C language"                                         |
|                                                                             |
|                                                                             |
|                                                                             |
|                                                                             |
|                                                                             |
|                                                                             |
|                                                                             |
|                                                                             |
|                                                                             |
|                                                                             |
|                                                                             |
|                                                                             |
|                                                                             |
|                                                                             |
|                                                                             |
|                                                                             |
|                                                                             |
|                                                                             |

# Ch.7 Data Type in C Language Answer Key

| 1  | b | 26 | b | 51        | С |
|----|---|----|---|-----------|---|
| 2  | а | 27 | b | <b>52</b> | b |
| 3  | b | 28 | C | <b>53</b> | b |
| 4  | а | 29 | а | 54        | С |
| 5  | d | 30 | C | 55        | d |
| 6  | C | 31 | a | <b>56</b> | d |
| 7  | d | 32 | а | <b>57</b> | а |
| 8  | d | 33 | b | 58        | С |
| 9  | d | 34 | b |           |   |
| 10 | а | 35 | С |           |   |
| 11 | C | 39 | a |           |   |
| 12 | а | 37 | b |           |   |
| 13 | а | 38 | d |           |   |
| 14 | b | 39 | d |           |   |
| 15 | а | 40 | d |           |   |
| 16 | C | 41 | b |           |   |
| 17 | C | 42 | a |           |   |
| 18 | b | 43 | C |           |   |
| 19 | а | 44 | a |           |   |
| 20 | C | 45 | b |           |   |
| 21 | b | 46 | а |           |   |
| 22 | а | 47 | C |           |   |
| 23 | d | 48 | C |           |   |
| 24 | b | 49 | d |           |   |
| 25 | C | 50 | d |           |   |
|    |   |    |   |           |   |

| Ch.  | 8 - Operato     | ors and Exp   | ressions        |                   | `                   |
|------|-----------------|---------------|-----------------|-------------------|---------------------|
| - C  | perators        |               |                 |                   |                     |
|      | -               | s a t         | that identifies | the operations th | at can be           |
| ,    | performed on    |               |                 | ·                 |                     |
|      | (a) symbol      | (b) sign      | (c) data        | (d) data type     |                     |
| (2)  | The operators   | in C can be o | categorized in  | to type.          |                     |
|      | (a) 7           | (b) 6         | (c) 5           | (d) 8             |                     |
| (3)  | oper            | ators in C we | can use.        |                   |                     |
|      | (a) Arithmetic  | (b) C         | onditional      | (c) Bitwise (d    | l) All              |
| - 🖊  | rithmetic O     | perators      |                 |                   |                     |
| (4)  | To perform an   | arithmetic op | erations C pro  | ovides various ba | asic operators      |
|      | like            |               |                 |                   |                     |
|      | (a) +           |               |                 |                   |                     |
| (5)  |                 |               |                 | vo operands resu  | ulting in quotient. |
| >    | (a) +           | ` '           | ` '             | ` '               |                     |
| (6)  |                 | ators is used | for division of | two operands re   | sulting in          |
|      | reminder.       | (b) /         | (a) *           | (4) 0/            |                     |
| (7)  | (a) -           |               |                 |                   |                     |
| (7)  | oper (a) *      |               |                 |                   |                     |
| (8)  | knov            |               |                 |                   |                     |
| (0)  | (a) *           |               |                 |                   |                     |
| (9)  |                 |               |                 | right side statem | nent is called      |
| (-)  |                 |               |                 | g c.a.c c.a.c     |                     |
|      | (a) Variable    | (b) Data Typ  | oe (c) Data     | (d) Expr          | ession              |
| (10) | • •             | . ,           | ` ,             | left side stateme |                     |
| . ,  |                 |               |                 | (d) Expr          |                     |
| (11) | Based on the    | operand used  | I in the expres | ssion the arithme | tic can be          |
|      | categorized in  |               |                 |                   |                     |
|      | (a) Integer ari | thmetic       | (b) R           | teal arithmetic   |                     |
|      | (c) Mixed mod   | le arithmetic | (d) A           | II                |                     |
| - II | nteger Arithi   | metic         |                 |                   |                     |
| (12) | An Integer arit | hmetic is con | sidered when    | the operand use   | ed in the           |
|      | expression are  | e in ı        | numbers.        |                   |                     |
|      | (a) Positive    | (b) Negative  | e (c) Whole     | (d) All of        | f these             |

| <ul> <li>(13) In Arithmetic operation, when the operation used in any whole numbers is called expression.</li> <li>(a) integer (b) real (c) fractional (d) float</li> <li>Real Arithmetic</li> <li>(14) In real arithmetic all the operands used in an expression are</li></ul> |
|----------------------------------------------------------------------------------------------------|
| <ul> <li>(a) integer (b) real (c) fractional (d) float</li> <li>Real Arithmetic</li> <li>(14) In real arithmetic all the operands used in an expression are</li></ul>                                                                                                    |
| - Real Arithmetic  (14) In real arithmetic all the operands used in an expression are                                                                                                    |
| (14) In real arithmetic all the operands used in an expression are                                                                                                    |
| (a) integer (b) float (c) variable (d) all of these                                                                                                    |
|                                                                                                    |
| (15) In real arithmetic, the variables are declared as                                                                                                    |
| ( /                                                                                                    |
| (a) int (b) float (c) char (d) real                                                                                                    |
| - Mixed mode Arithmetic                                                                                                    |
| (16) In mode users are able to use integer as well as float operands                                                                                                    |
| within an expression.                                                                                                    |
| (a) Integer (b) Real (c) Mixed Mode (d) None of these                                                                                                    |
| (17) C allows quotomatic conversion of lower range data type to higher range                                                                                                    |
| data type in mode arithmetic.                                                                                                    |
| (a) Integer mode (b) Mixed mode                                                                                                    |
| (c) Real mode (d) Float mode                                                                                                    |
| - Assignment operators                                                                                                    |
| (18) operator is used to assign value in C program.                                                                                                    |
| (a) "=" (b) "+" (c) "*" (d) " "                                                                                                    |
| (19) Assignment operator is used to assign a to a variable.                                                                                                    |
| (a) Constant value (b) Result of an expression                                                                                                    |
| (c) Either (a) or (b) (d) (a) & )b) both                                                                                                    |
| (20) In short hand operator the syntax for its use is                                                                                                    |
| (a) Variable Aop = Constant value i                                                                                                    |
| (b) Variable Aop = expression I                                                                                                    |
| (c) Either (a) or (b)                                                                                                    |
| (d) (a) & (b) both                                                                                                    |
| - Relational Operators                                                                                                    |
| (21) are used to change the flow of execution of program in C.                                                                                                    |
| (a) comparisons (b) expression (c) programe (d) variables                                                                                                    |
| (22) C provides relational operators for the purpose of comparision.                                                                                                    |
| (a) 7 (b) 6 (c) 8 (d) 4                                                                                                    |
| (23) is used to check non equality between operands.                                                                                                    |
| (a) = = (b) != (c) > (d) <                                                                                                    |

| (24) is used to check grather value or equality between two operators (a) > (b) < (c) >= (d) <= |
|-------------------------------------------------------------------------------------------------|
|                                                                                                 |
| (25) For checking equality of two operands we may use sign.  (a) "=" (b) "*" (c) "#" (d) "<"    |
| (26) operators are used along with dicision structure and control                               |
| structure in C.                                                                                 |
| (a) Assignment (b) Relational (c) Bitwise (d) Conditional                                       |
| - Increment & Decrement operator                                                                |
| (27) is the statement or syntax for incrementing using short hand                               |
| operator.                                                                                       |
| (a) Variable = -1 (b) Variable = 1                                                              |
| (c) Variable = -1 (d) Variable = +1                                                             |
| (28) C provides special unary operators like                                                    |
| (a) "++" (b) "" (c) "+" (d) (a) & (b) both                                                      |
| (29) "++" & "" operators are used as to a variable.                                             |
| (a) prefix (b) suffix (c) Either (a) or (b) (d) (a) (b)                                         |
| (30) In suffixed form we can call increment/decrement operator as                               |
| (a) post increment operator (b) post decrement operator                                         |
| (c) either (a) or (b) (d) (a) & (b)                                                             |
| (31) In post increment operator when used an expression uses the                                |
| value of a variable to evaluate the expression.                                                 |
| (a) New (b) Old (c) Default (d) (a) or (b)                                                      |
| (32) In pre increment operator, when used in an expression first increment the                  |
| value of variable by 1 then uses the value a variable to evalute                                |
| the expression.                                                                                 |
| (a) New (b) Old (c) Default (d) (a) & (b)                                                       |
| - Conditional Operators                                                                         |
| (33) In conditional operator decision structure called for making a                             |
| decision.                                                                                       |
| (a) if (b) for (c) type (d) keyword                                                             |
| (34) C provides an operator known of for checking our condition.                                |
| (a) Relational (b) Logical (c) Increment (d) Conditional                                        |
| (35) Conditional Operator is also known as                                                      |
| (a) Unary (b) Binary (c) Ternary (d) Any of these                                               |
|                                                                                                 |

| (36) In conditiona | al operator the condition refers to a expression.                  |
|--------------------|--------------------------------------------------------------------|
| (a) Logical        | (b) Relational (c) Assignment (d) Increment                        |
| - Logical Ope      | erator                                                             |
| (37) Such relation | n wherein we need to use is known as logical operators.            |
| (a) AND            | (b) OR (c) (a) or (b) (d) (a) & (b) both                           |
| (38) To represent  | such a relation C provides logical operators like                  |
| (a) &&             | (b)    (c) ! (d) All                                               |
| (39) is a          | a Logical AND operator.                                            |
| (a) &&             | (b)    (c) ! (d) >                                                 |
| (40) is a          | a logical OR operator.                                             |
| (a) &&             | (b)    (c) ! (d) <                                                 |
| (41) is lo         | ogical NOT operator.                                               |
| (a) !              | (b)    (c) (a) & (b) (d) &&                                        |
| (42) Logical       | is used when all the given condition must be satisfied.            |
| (a) AND            | (b) OR (c) NOT (d) (a) or (b) ot (c)                               |
| (43) Logical       | is used when any one of given conditions must be                   |
| satisfied.         |                                                                    |
| (a) AND            | (b) OR (c) NOT (d) None of these                                   |
| (44) ope           | erators returns 1 only if both expressions return 1.               |
| (a) AND            | (b) OR (c) NOT (d) None                                            |
| (45) ope           | erators refurns 1 when any of the expression return 1.             |
| (a) AND            | (b) OR (c) NOT (d) All of these                                    |
| - Bitwise ope      | rators.                                                            |
| (46) C allows us t | to operate directly at level using bitwise operators.              |
| (a) bit            | (b) byte (c) kb (d) mb                                             |
| (47) ope           | erator is used to perform bitwise AND, or XOR we require two       |
| operands.          |                                                                    |
| (a) Left side      | (b) Right side (c) (a) & (b) both (d) None of these                |
| - Special Ope      | erators                                                            |
| (48) C provides s  | special operators like                                             |
| (a) "( )"          | (b) "&" (c) "*" (d) All of these                                   |
| (49) ope           | erator is used to return size of bytes required to store on entity |
| (a) special        | (b) relational (c) bitwise (d) logical                             |
|                    |                                                                    |

| - Priority of operators                                                   |
|---------------------------------------------------------------------------|
| (50) operator is used for function call.                                  |
| (a) ( ) (b) [ ] (c) ++ (d)                                                |
| (51) operator is used to for Array expression.                            |
| (a) [ ] (b) % (c) ( ) (d) *                                               |
| (52) operator is used for Increment.                                      |
| (a) ++ (b) (c) % (d) *                                                    |
| (53) operator is used for modulo division.                                |
| (a) / (b) % (c) + (d) +                                                   |
| (54) operator is used for size of operand.                                |
| (a) size of" (b) size of "" (c) size of ( ) (d) size of [ ]               |
| (55) property of an expression requires internal conversion of data       |
| types to be performed.                                                    |
| (a) Type conversion (b) Type act                                          |
| (c) Type of (d) Data type                                                 |
| (56) In Type conversion to override internal conversion by performing a   |
| process called                                                            |
| (a) type casting (b) type act                                             |
| (c) type (d) casting                                                      |
| (57) In type conversion to type cast any value we use the syntax          |
| (a) (data type) variable (b) (data type) constant                         |
| (c) (a) & (b) both (d) Either (a) or (b)                                  |
| - Sample Program                                                          |
| (58) In sample program it is possible to calculate any program we can use |
| formula.                                                                  |
| (a) Zeller's congruence (b) Zeller's Data                                 |
| (c) Data type (d) Zeller's Theory                                         |
|                                                                           |
|                                                                           |
|                                                                           |
|                                                                           |
|                                                                           |
|                                                                           |
|                                                                           |

# Ch.8 Operators and Expressions Answer Key

| 1  | a | 26        | b | <b>51</b> | а |
|----|---|-----------|---|-----------|---|
| 2  | d | 27        | C | <b>52</b> | а |
| 3  | d | 28        | d | <b>53</b> | b |
| 4  | d | 29        | C | 54        | С |
| 5  | b | 30        | C | <b>55</b> | а |
| 6  | d | 31        | b | <b>56</b> | а |
| 7  | a | <b>32</b> | a | <b>57</b> | C |
| 8  | С | 33        | a | 58        | a |
| 9  | d | 34        | d |           |   |
| 10 | С | 35        | C |           |   |
| 11 | d | 39        | b |           |   |
| 12 | d | <b>37</b> | d |           |   |
| 13 | a | 38        | d |           |   |
| 14 | b | 39        | a |           |   |
| 15 | b | 40        | b |           |   |
| 16 | С | 41        | a |           |   |
| 17 | b | 42        | a |           |   |
| 18 | a | 43        | b |           |   |
| 19 | С | 44        | a |           |   |
| 20 | C | 45        | b |           |   |
| 21 | a | 46        | a |           |   |
| 22 | b | 47        | С |           |   |
| 23 | b | 48        | d |           |   |
| 24 | С | 49        | a |           |   |
| 25 | a | 50        | a |           |   |
|    |   |           |   |           |   |

| Ch.   | 9 - Input - output operations                                              |
|-------|----------------------------------------------------------------------------|
| (1)   | The means to read data from some devices.                                  |
|       | (a) input (b) output (c) processed (d) none of these                       |
| (2)   | To assign the values to the variables during the execution of the program  |
|       | is called operation.                                                       |
|       | (a) output (b) input (c) processed (d) all of these                        |
| (3)   | To assign values to variables for the first time either in the declaration |
|       | section or at any other stage of the program is called                     |
|       | (a) input operation (b) initalization                                      |
|       | (c) assignment (d) delaration                                              |
| (4)   | Which input function takes a character from the standard input devices?    |
|       | (a) getchar ( ) (b) putchar (c) get ( ) (d) printf                         |
| (5)   | The function is similar to the function except that the header file.       |
|       | (a) getche ( ) (b) getchar ( ) (c) (a) & (b) both (d) get ( )              |
| (6)   | The function takes a character from console file.                          |
|       | (a) getc ( ) (b) getchar ( ) (c) gets ( ) (d) getche ( )                   |
| (7)   | The function takes a character from the standard input device.             |
|       | (a) getchar ( ) (b) getche ( ) (c) gets ( ) (d) get ( )                    |
| (8)   | The and function is also used for inputting a character                    |
|       | but the difference is that the character keys in will not seen enclosed on |
|       | the screen.                                                                |
|       | (a) getchar ( ) (b) getch ( ) (c) getc ( ) (d) (a) & (b) both              |
| (9)   | Which input functions is included in <conio.h>?</conio.h>                  |
|       | (a) getchar ( ) (b) get c ( ) (c) getche ( ) (d) gets ( )                  |
| (10)  | The function accepts the character from a file instead of the              |
|       | standard input device.                                                     |
| (44)  | (a) gets ( ) (b) getc ( ) (c) getche ( ) (d) getchar ( )                   |
| (11)  | The group of characters is called                                          |
| (40)  | (a) letters (b) alphabets (c) string (d) text                              |
| (12)  | In C a is enclosed within double quotation.                                |
| (40)  | (a) string (b) letter (c) alphabet (d) character                           |
| (13)  | The string always ends with symbol.                                        |
| (1.1) | (a) ('/0') (b) ('\0') (c) ('/a') (d) ('\n')                                |
| (14)  | The function in c, is used to read a string.                               |
|       | (a) gets ( ) (b) putchar ( ) (c) put ( ) (d) get ( )                       |

|               |               |                |                |                                 | '      |
|---------------|---------------|----------------|----------------|---------------------------------|--------|
| (15)          | A null charac | cters is autom | atically assi  | ned as a last character of the  | string |
|               | by the comp   | iler, immediat | ely after the  | key is pressed.                 |        |
|               | (a) Enter     | (b) Tab        | (c) Alt        | (d) Esc                         |        |
| (16)          | In C the form | natted functio | n for inputtin | g data is                       |        |
|               | (a) Scant (   | ) (b) Print    | f() (c) g      | ets() (d)Read()                 |        |
| (17)          | The variable  | names are p    | receded by .   | sign.                           |        |
|               | (a) \$        | (b) &          | (c) *          | (d) %                           |        |
| (18)          | The           | sign is man    | datory to wri  | e because in C to represent a   | n      |
|               | address of a  | ny location is | used.          |                                 |        |
|               | (a) \$        | (b) *          | (c) &          | (d) %                           |        |
| (19)          | In % p, wha   | t does 1 repre | sent?          |                                 |        |
|               | (a) long      | (b) langua     | ge (c)         | last (d) length                 |        |
| (20)          | In %Lp wha    | t does p repre | sent?          |                                 |        |
|               | (a) program   | (b)            | point (c)      | character (d) dat type          |        |
| (21)          | In a scanf st | atement,       | refers t       | o character data type.          |        |
|               | (a) %d        | (b) %c         | (c) %c         | (d) %c                          |        |
| (22)          | In a scanf st | atement        | refers to      | an integer data.                |        |
|               | (a) %p        | (b) %c         | (c) %d         | (d) %t                          |        |
| (23)          | In a scanf st | atement        | is used        | for inputting unsigned positive |        |
|               | integer.      |                |                |                                 |        |
|               | (a) u         | (b) c          | (c) f          | (d) g                           |        |
| (24)          | In a scanf (  | ) statement,   | we use         | as a format specifier for d     | ouble  |
|               | variable.     |                |                |                                 |        |
|               | (a) f         | (b) d          | (c) L          | (d) c                           |        |
| (25)          | In a scanf (  | ) statement,   | we use         | as a format specifier for d     | ouble  |
|               | decimal.      |                |                |                                 |        |
|               | (a) if        | (b) s          | (c) b          | (d) u                           |        |
| (26)          | In a scanf (  | ) statement v  | we use         | as a format specifier for a     | short  |
|               | integer.      |                |                |                                 |        |
|               | (a) u         | (b) s          | (c) if         | (d) h                           |        |
| (27)          | In a scanf (  | ) statement v  | we use         | as a format specifier for a     | real   |
|               | value.        |                |                |                                 |        |
|               | (a) f         | (b) e          | (c) g          | (d) all of these                |        |
| (28)          | In a scanf (  | ) statement v  | we use         | as a format specifier for a     | long   |
|               | double.       |                |                |                                 |        |
| (             | (a) if        | (b) df         | (c) h          | (d) u                           |        |
| $\overline{}$ |               |                |                |                                 |        |

| (29) | The results obtained from a computer is normally called                     |
|------|-----------------------------------------------------------------------------|
|      | (a) output (b) input (c) processing (d) none of these                       |
| (30) | The function writes a single character one at a time to the                 |
| ,    | standard output devices.                                                    |
|      | (a) puts ( ) (b) putchar ( ) (c) put c ( ) (d) getc ( )                     |
| (31) | The statement, will take the cursor to the next line on the screen.         |
| ( )  | (a) print ('\n') (b) gets ('\n')                                            |
|      | (c) putchar ('\n') (d) getchar ( )                                          |
| (32) | The function writes the character to the file instead of the                |
| ( )  | standard output device.                                                     |
|      | (a) puts ( ) (b) put c ( ) (c) putchar ( ) (d) print ( )                    |
| (33) | The function is used to write a string to an output device.                 |
| , ,  | (a) putchart ( ) (b) putc ( ) (c) puts ( ) (d) none of these                |
| (34) | The character used for new line.                                            |
|      | (a) \n (b) \b (c) \c (d) all of these                                       |
| (35) | The character used for back space.                                          |
|      | (a) \n (b) \b (c) \c (d) \d                                                 |
| (36) | The character used for tab keys.                                            |
|      | (a) \n (b) \b (c) \c (d) \t                                                 |
| (37) | The general format of control string is?                                    |
|      | (a) %Imp (b) %I.mp (c) %P.ml (d) %C.mp                                      |
| (38) | In %I.mp,is the total character position in which the variable value is     |
|      | to be printed.                                                              |
|      | (a) I (b) m (c) p (d) .mp                                                   |
| (39) | In %i.mp, is used for specifying the number of digits after decimal.        |
|      | (a) m (b) I (c) .pm (d) m                                                   |
| (40) | In % I.mp is shows the type of variable.                                    |
|      | (a) I (b) m (c) p (d) .lp                                                   |
| (41) | In a printf ( ) statement which is the corresponding character for real     |
|      | number in exponent form?                                                    |
|      | (a) f (b) e (c) /d (d) s                                                    |
| (42) | In a printf ( ) statement, which is the corresponding character for integer |
|      | hexadecimal form?                                                           |
|      | (a) f (b) s (c) x (d) u                                                     |

| (43)  | In a printf ( ) statement, which is the corresponding character for integer in octal form? |                |            |               |            |           |  |
|-------|--------------------------------------------------------------------------------------------|----------------|------------|---------------|------------|-----------|--|
| (4.4) | (a) e                                                                                      | (b) u          |            |               |            |           |  |
| (44)  | (44) If the value 455 will be printed in 6th position with right justification?            |                |            |               |            |           |  |
|       | -                                                                                          | (b) 1=-3       | (          | (c) 1=6       | (d         | l) 1=-6   |  |
| (45)  | If the justification.                                                                      | e value 2658 w | vill be pr | rinted in 7th | position v | vith left |  |
|       |                                                                                            | (b) 1=-4       | (          | (c) 1=7       | (d         | l) 1=-7   |  |
|       |                                                                                            |                |            |               |            |           |  |
|       |                                                                                            |                |            |               |            |           |  |
|       |                                                                                            |                |            |               |            |           |  |
|       |                                                                                            |                |            |               |            |           |  |
|       |                                                                                            |                |            |               |            |           |  |
|       |                                                                                            |                |            |               |            |           |  |
|       |                                                                                            |                |            |               |            |           |  |
|       |                                                                                            |                |            |               |            |           |  |
|       |                                                                                            |                |            |               |            |           |  |
|       |                                                                                            |                |            |               |            |           |  |
|       |                                                                                            |                |            |               |            |           |  |
|       |                                                                                            |                |            |               |            |           |  |
|       |                                                                                            |                |            |               |            |           |  |
|       |                                                                                            |                |            |               |            |           |  |
|       |                                                                                            |                |            |               |            |           |  |
|       |                                                                                            |                |            |               |            |           |  |
|       |                                                                                            |                |            |               |            |           |  |
|       |                                                                                            |                |            |               |            |           |  |
|       |                                                                                            |                |            |               |            |           |  |

## Ch.9 Input - Output Operations Answer Key

| 1  | a | 26 | d |
|----|---|----|---|
| 2  | b | 27 | d |
| 3  | a | 28 | а |
| 4  | a | 29 | а |
| 5  | C | 30 | b |
| 6  | d | 31 | С |
| 7  | b | 32 | b |
| 8  | d | 33 | С |
| 9  | С | 34 | а |
| 10 | b | 35 | b |
| 11 | С | 39 | d |
| 12 | a | 37 | b |
| 13 | b | 38 | а |
| 14 | a | 39 | d |
| 15 | а | 40 | С |
| 16 | a | 41 | b |
| 17 | b | 42 | С |
| 18 | С | 43 | d |
| 19 | d | 44 | d |
| 20 | С | 45 | С |
| 21 | b |    |   |
| 22 | С |    |   |
| 23 | a |    |   |
| 24 | С |    |   |
| 25 | a |    |   |
|    |   |    |   |

| Ch.  | 10 - Decision structure                                                   |
|------|---------------------------------------------------------------------------|
| (1)  | In structure where the instructions are execute one by one                |
|      | sequentially.                                                             |
|      | (a) decision (b) sequential (c) standard (d) oriented                     |
| (2)  | Instructure where the statements to be executed are determined            |
| , ,  | based on some criteria.                                                   |
|      | (a) decision (b) standard (c) oriented (d) sequential                     |
| (3)  | The structure enable to perform specific actions depending on             |
|      | the results of one of more condition.                                     |
|      | (a) standard (b) sequential (c) decision (d) oriented                     |
| (4)  | The structure is also known as selective structures.                      |
|      | (a) standard (b) sequential (c) oriented (d) decision                     |
| (5)  | C provides statement under selective structure.                           |
|      | (a) one (b) three (c) two (d) four                                        |
| (6)  | C provides two statements under selective structure and                   |
|      | (a) if (b) switch (c) (a) & (b) both (d) none of these                    |
| (7)  | The statement is a powerful decision making statement used for            |
|      | conditional transfer of control.                                          |
|      | (a) switch (b) if (c) until (d) while                                     |
| (8)  | The statement is a two way branch statement used in conjuction            |
|      | with an expression can be evaluated to true or false.                     |
|      | (a) until (b) switch (c) if (d) for                                       |
| (9)  | If statement can be used in different ways.                               |
|      | (a) one (b) two (c) three (d) four                                        |
| (10) | In statement some action is to be taken in case of true condition         |
|      | but no action is to be take in case of false condition.                   |
|      | (a) simple if (b) if-else (c) nested if (d) none of these                 |
| (11) | If if compound statement one or more statement are enclosed within a pair |
|      | of brackets.                                                              |
|      | (a) (b) [ ] (c) { } (d) < >                                               |
| (12) | The symbol is not used after right parenthesis. If done so it is a        |
|      | null statement used in if.                                                |
|      | (a) : (b) ; (c) " " (d) *                                                 |
| (13) | In if statements are embedded in { }, it is called statement.             |
|      | (a) compound (b) multiple (c) compiler (d) multiplier                     |
|      |                                                                           |

| (14) | In an expression evaluated to its value is treated as false.  (a) 0 (b) 1 (c) 2 (d) 3     |
|------|-------------------------------------------------------------------------------------------|
| (15) | If an expression evaluated to its value is treated as true.                               |
|      | (a) 0 (b) 1 (c) 2 (d) 3                                                                   |
| (16) | The statement has two blocks statements in else part are                                  |
|      | executed when the test expression is false.                                               |
|      | (a) simple if (b) ifelse (c) nested if (d) none of these                                  |
| (17) | When if statement is used within another if statement it is called                        |
|      | (a) nested if (b) simple if (c) if else (d) (a) & (b) both                                |
| (18) | In statement if many appear either in true block or in false block                        |
|      | or in both.                                                                               |
|      | (a) simple if (b) nested if (c) if else (d) none of these                                 |
| (19) | When chain of if statements is used only in else (false) block of nested if               |
|      | statement, it becomes                                                                     |
|      | (a) nested if (b) simple if (c) ifelse (d) else if ladder                                 |
| (20) | In multi-way decision is a chain of ifs in which the statement                            |
|      | associated with each else is another if.                                                  |
|      | (a) simple if (b) nested if (c) else of ladder (d) if else                                |
| (21) | C has built-in multi way decision statement known as a                                    |
| (00) | (a) ifelse (b) else if ladder (c) switch (d) simple if                                    |
| (22) | When an action is to be taken based on a selection of choice made                         |
|      | multiple from multiple option, statement is useful.                                       |
| (00) | (a) ifelse (b) elseif ladder (c) nested if (d) switch                                     |
| (23) | statement required only one argument, which is checked with                               |
|      | number of case options.                                                                   |
| (24) | (a) switch (b) elseif ladder (c) ifelse (d) simple if                                     |
| (24) | The constant is also known as case label and in ends with symbol.  (a); (b): (c) * (d) \$ |
| (25) | If statement is not used at the end of block, it will continue executing                  |
| (20) | the statements of the following block.                                                    |
|      | (a) continue (b) pause (c) break (d) stop                                                 |
| (26) | Expression used with should be integer or character but can not                           |
| ()   | be relational or logical.                                                                 |
|      | (a) simple if (b) elseif (c) switch (d) ifelse                                            |
|      |                                                                                           |

| (27)  | Switch stateme   | ent requires          | arguments       | `                            |
|-------|------------------|-----------------------|-----------------|------------------------------|
| ( )   |                  | (b) two (c) th        | J               | anv                          |
| (28)  | ` '              | ( )                   | ` '             | er : and ends it finds       |
| ( - / | keywords         |                       |                 |                              |
|       | •                | (b) default           | (c) }           | (d) all of them              |
| (29)  | ` '              | al in switch stateme  | . , ,           |                              |
| ` ,   | (a) default      |                       |                 | (d) none of these            |
| (30)  | In C while using | g switch statement    | which stateme   | ent transfer control outside |
| , ,   | the block of sta | tement uncondition    | ally?           |                              |
|       | (a) continue     | (b) exit ( ) (c) br   | eak             | (d) none of these            |
| (31)  | Which stateme    | nt is used to indicat | e the end of p  | articular case and exit      |
|       | from switch sta  | tement?               |                 |                              |
|       | (a) continue     | (b) exit ( ) (c) br   | eak (d) no      | one of these                 |
| (32)  | In sta           | tement. break and     | default are opt | ional.                       |
|       | (a) switch       | (b) simple if         | (c) nested if   | (d) elseif                   |
| (33)  | Which case wil   | I be executed when    | the value of v  | variable does not match      |
|       | with any of the  | case constants?       |                 |                              |
|       | (a) break        | (b) default (c) co    | ntinue          | (d) none of these            |
| (34)  |                  | •                     |                 | of a switch statement,       |
|       | case of          | of the switch is eval | uated.          |                              |
|       | (a) switch       | (b) case (c) de       | efault (d) if   |                              |
|       |                  |                       |                 |                              |
|       |                  |                       |                 |                              |
|       |                  |                       |                 |                              |
|       |                  |                       |                 |                              |
|       |                  |                       |                 |                              |
|       |                  |                       |                 |                              |
|       |                  |                       |                 |                              |
|       |                  |                       |                 |                              |
|       |                  |                       |                 |                              |
|       |                  |                       |                 |                              |
|       |                  |                       |                 |                              |
|       |                  |                       |                 |                              |
|       |                  |                       |                 | ,                            |

#### Ch.10 Dicision Structure Answer Key

| 1  | b | 26 | C |
|----|---|----|---|
| 2  | a | 27 | а |
| 3  | С | 28 | d |
| 4  | d | 29 | а |
| 5  | С | 30 | С |
| 6  | С | 31 | C |
| 7  | b | 32 | а |
| 8  | С | 33 | b |
| 9  | С | 34 | C |
| 10 | a |    |   |
| 11 | С |    |   |
| 12 | b |    |   |
| 13 | a |    |   |
| 14 | a |    |   |
| 15 | b |    |   |
| 16 | b |    |   |
| 17 | a |    |   |
| 18 | b |    |   |
| 19 | d |    |   |
| 20 | С |    |   |
| 21 | С |    |   |
| 22 | d |    |   |
| 23 | a |    |   |
| 24 | b |    |   |
| 25 | С |    |   |
|    |   |    |   |

| Ch.  | 11 - Loop                                                               | Control Str      | uctures          |                    |                   |
|------|-------------------------------------------------------------------------|------------------|------------------|--------------------|-------------------|
| (1)  | The wordimplies that the flow of execution may not be                   |                  |                  |                    |                   |
|      | sequential and the control may be transferred to any statement based or |                  |                  |                    |                   |
|      | certain condition                                                       | on.              |                  |                    |                   |
|      | (a) if structure                                                        | (b) co           | ntrol structure  | 9                  |                   |
|      | (c) switch                                                              | (d) co           | nditional stru   | cture              |                   |
| (2)  | 'C' provides                                                            | types            | of loop structu  | ıres.              |                   |
|      | (a) one                                                                 | (b) two          | (c) three        | (d) four           |                   |
| (3)  | The s                                                                   | statement is u   | seally used w    | hen the stateme    | nts are to be     |
|      | executed repe                                                           | atedly for a fix | red number of    | times.             |                   |
|      | (a) for                                                                 | (b) while        | (c) dc           | while (d           | ) exit            |
| (4)  | The s                                                                   | statement can    | also be used     | even when num      | ber of iterations |
|      | can not be det                                                          | ermined.         |                  |                    |                   |
|      | (a) while                                                               | (b) for          | (c) dowhile      | e (d) none         | of these          |
| (5)  | In loc                                                                  | op, it use some  | e criteria to st | op repeating oth   | erwise loop will  |
|      | executed infini                                                         | te number of t   | times.           |                    |                   |
|      | (a) exit ( )                                                            | (b) while        | (c) for          | (d) dowhile        |                   |
| (6)  |                                                                         |                  |                  | expression         | IS.               |
|      | (a) one                                                                 | (b) two          | (c) three        | (d) four           |                   |
| (7)  | For statement                                                           | contains three   | e expressions    | seperated by       | symbols           |
|      | in parenthesis.                                                         |                  |                  |                    |                   |
|      | (a) .                                                                   | (b) ;            | (c) *            | (d) \$             |                   |
| (8)  |                                                                         |                  |                  | body of the        |                   |
|      | • •                                                                     | . ,              | ` '              | (d) state          |                   |
| (9)  |                                                                         |                  |                  | _                  | counter variable  |
|      |                                                                         |                  |                  | s a loop is to be  | executed.         |
|      | (a) for                                                                 | • •              | • •              | • •                |                   |
| (10) |                                                                         |                  | called a contro  | ol variable ans us | sed in            |
|      | for loop termin                                                         | ŭ                |                  |                    |                   |
|      | (a) Expression                                                          |                  | (b) Expressi     |                    |                   |
|      | (c) Expression                                                          |                  | (d) Expressi     |                    |                   |
| (11) | •                                                                       |                  | used for incr    | ementing or dec    | rementing a       |
|      | control variable                                                        |                  | (1.)             | 0                  |                   |
|      | (a) expression                                                          |                  | (b) expression   |                    |                   |
|      | (c) expression                                                          | 4                | (d) expression   | ו ווע              | ,                 |

| (12) | The statement in loop will transfer control outside for loop.            |
|------|--------------------------------------------------------------------------|
|      | (a) ifelse (b) break (c) while (d) continue                              |
| (13) | Theis executed until it satisfies certain conditions.                    |
|      | (a) loop (b) break (c) continue (d) default                              |
| (14) | An infinite loop is one in which the test expression is always           |
|      | (a) false (b) true (c) positive (d) negative                             |
| (15) | Nesting of for loop means using one for loop within another loop.        |
|      | (a) while (b) dowhile (c) for (d) until                                  |
| (16) | The statement brings the cursor in the next line.                        |
|      | (a) printf ('\n') (b) scanf ( '\n') (c) writen ( '\n') (d) write ( '\n') |
| (17) | When number of iteration cannot be pre determind and when loop           |
|      | terminating condition is to be tested before entering to loop loop       |
|      | is mostly used.                                                          |
|      | (a) until (b) for (c) dowhile (d) while                                  |
| (18) | The loop is entry controlled loop as the condition is checked at         |
|      | the entry point.                                                         |
|      | (a) while (b) for (c) until (d) dowhile                                  |
| (19) | If test expression results in false in the beginning itself, body of the |
|      | may not be executed at all.                                              |
|      | (a) test (b) loop (c) circle (d) round                                   |
| (20) | Body of the loop may not execute at all.                                 |
|      | (a) while (b) for (c) until (d) dowhile                                  |
| (21) | What are entry controlled loops?                                         |
|      | (a) for (b) while (c) until (d) (a) & (b) both                           |
| (22) | Theloop is preferred for known number of interactions.                   |
|      | (a) while (b) for (c) until (d) if                                       |
| (23) | Theloops are preferred for unknown number of interations.                |
|      | (a) for (b) while (c) dowhile (d) (b) & (c) both                         |
| (24) | Theloop, test expression is checked before executing the body            |
|      | of the loop.                                                             |
|      | (a) for (b) dowhile (c) while (d) until                                  |
| (25) | Theloop should be used when the value of the test expression is          |
|      | to be checked after executing the body of the loop.                      |
|      | (a) while (b) dowhile (c) for (d) until                                  |
|      |                                                                          |

| (26) | Theloop is exit controlled loop.                                            |
|------|-----------------------------------------------------------------------------|
|      | (a) dowhile (b) while (c) for (d) until                                     |
| (27) | In loop, body of the loop will be executed at least once.                   |
|      | (a) while (b) dowhile (c) for (d) until                                     |
| (28) | The loop is possible by using one loop control structure within             |
|      | another, irrespective of the type of loop control structures used.          |
|      | (a) dowhile (b) for (c) nested loops (d) while                              |
| (29) | Use statement to jump out of a loop.                                        |
|      | (a) stop (b) break (c) continue (d) remove                                  |
| (30) | The would only exit from the loop containing it.                            |
|      | (a) continue (b) stop (c) break (d) terminate                               |
| (31) | Use statement to skip the following statements in a loop and                |
|      | reiterate.                                                                  |
|      | (a) break (b) exit (c) continue (d) stop                                    |
| (32) | The statement skips the execution of its following statements in            |
|      | the body of the loop and passes the control for next iteration.             |
|      | (a) continue (b) exit (c) break (d) stop                                    |
| (33) | In and construct, continue transfer the control to test                     |
|      | expression used with while.                                                 |
|      | (a) while (b) dowhile (c) for (d) (a) & (b) both                            |
| (34) | The word implies that the flow of execution may not be                      |
|      | sequential and the control mat transfer to any statement based on certain   |
|      | conditions.                                                                 |
|      | (a) control structures (b) control loop                                     |
|      | (c) control c (d) control program                                           |
| (35) | When thestatement is encountered inside any C loop, control                 |
|      | automatically passes to the next statement after the loop in which break is |
|      | used.                                                                       |
|      | (a) break (b) continue (c) exit (d) control                                 |
|      |                                                                             |
|      |                                                                             |
|      |                                                                             |
|      |                                                                             |
|      |                                                                             |
|      |                                                                             |

## Ch.11 Loop Controls Structures Answer Key

a b

c b

C

C

a d

a a

| 1  | b | 26 |
|----|---|----|
| 2  | С | 27 |
| 3  | а | 28 |
| 4  | d | 29 |
| 5  | C | 30 |
| 6  | С | 31 |
| 7  | b | 32 |
| 8  | b | 33 |
| 9  | a | 34 |
| 10 | b | 35 |
| 11 | a |    |
| 12 | b |    |
| 13 | a |    |
| 14 | b |    |
| 15 | С |    |
| 16 | a |    |
| 17 | d |    |
| 18 | a |    |
| 19 | b |    |
| 20 | a |    |
| 21 | d |    |
| 22 | b |    |
| 23 | d |    |
| 24 | С |    |
| 25 | b |    |

| Ch.  | 12 - Arrays                                                                |
|------|----------------------------------------------------------------------------|
| (1)  | The can be defined as group of values having same data type.               |
|      | (a) While (b) Array (c) Table (d) For                                      |
| (2)  | Arrays in C can be classified in groups.                                   |
|      | (a) One (b) Three (c) Two (d) Four                                         |
| (3)  | There are two types of array? What are they? available.                    |
|      | (a) Singal dimensional (b) Multidimensional                                |
|      | (c) Table array (d) (a) & (b) both                                         |
| (4)  | In which type of array there is one row and one column?                    |
|      | (a) Multidimensional (b) Single dimensional                                |
|      | (c) Two dimensional (d) Three dimensional                                  |
| (5)  | Which of the following array has one or more rows and one or more          |
| ,    | columns?                                                                   |
|      | (a) Single (b) 3D array (c) Multidimensional (d) None of these             |
| (6)  | Basically the purpose of is to represent a group of similar values under a |
| ` '  | single name.                                                               |
|      | (a) Array (b) For (c) If (d) While                                         |
| (7)  | The character array in C is considered as                                  |
| ( )  | (a) character (b) float (c) string (d) integer                             |
| (8)  | Any subscripts from 0 to 9 are valid and they are also known as            |
| ` '  | (a) sort (b) index (c) match (d) lookup                                    |
| (9)  | The index in a subscripted variable should be either that returns          |
| ` '  | an integer value.                                                          |
|      | (a) an integer (b) an integer constant                                     |
|      | (c) or an expression (d) all of these                                      |
| (10) | An array can be initialized in ways.                                       |
| ` '  | (a) one (b) two (c) three (d) four                                         |
| (11) | An array can be initialized two ways they are                              |
| ` ,  | (a) at compile time (b) at run time                                        |
|      | (c) at execute time (d) (a) & (b) both                                     |
| (12) | In initialization the values are assigned at the time of declaring         |
| ` '  | the array.                                                                 |
|      | (a) compile time (b) run time (c) execute time (d) none of these           |
| (13) | When the user enters the values while executing the program it is known    |
| /    | as initialization.                                                         |
|      | (a) run time (b) ran time (c) working time (d) office time                 |
|      | · · · · · · · · · · · · · · · · · · ·                                      |

| (4.4) | <b>T</b>           |                   |                 |                | , ,                  |
|-------|--------------------|-------------------|-----------------|----------------|----------------------|
| (14)  | The values in t    |                   |                 |                | symbol.              |
|       | (a) ","            | * *               | (c) "\$"        |                |                      |
| (15)  | Strings in C ar    |                   |                 |                |                      |
|       | (a) "\o"           | (b) "/o"          | (c) "\$o"       | (d) "/s"       |                      |
| (16)  | if the less num    | ber of values     | are provided    | to array than  | its size then C will |
|       | automatically a    | assign            | to remainir     | ng elements.   |                      |
|       | (a) 8              | (b) 1             | (c) 16          | (d) 0          |                      |
| (17)  | What is used t     | o represent ta    | abular data?    |                |                      |
|       | (a) Array          | (b) Integer       | (c) (a) & (b)   | both (d) N     | one of these         |
| (18)  | The purpose of     | of array is to re | epresent a gro  | oup of similar | values under a       |
|       | name               | <b>)</b> .        |                 |                |                      |
|       | (a) single         | (b) m             | ultiple         | (c) two        | (d) triple           |
| (19)  | What is the sy     | ntax to read a    | an integer valu | ue for array x | ?                    |
|       | (a) Scanf ( "%     | d", & x [count    | er])            |                |                      |
|       | (b) Scanf ( "%d    | c", & x [counte   | er])            |                |                      |
|       | (c) Scanf ( "%t    | .") & x [counte   | er[)            |                |                      |
|       | (d) None of the    | ese               |                 |                |                      |
| (20)  | At what time a     | rray can be in    | nitialized?     |                |                      |
|       | (a) compile tin    | ne (b) run t      | ime (c) (a      | a) & (b) (d) n | one of these         |
| (21)  | In int x [10]; the | e name of arr     | ay is           |                |                      |
|       | (a) int            | (b) 10            | (c) x           | (d) ;          |                      |
| (22)  | In C,              | characters ca     | an be stored i  | n char name    | [80];.               |
|       | (a) 70             | (b) 79            | (c) 80          | (d) 89         |                      |
| (23)  | In int x[2] [3]    |                   |                 |                |                      |
|       | (a) 5              |                   |                 |                |                      |
| (24)  | Index in a sub     | scripted varia    | ble should ret  | turn           | value.               |
|       | (a) real           | (b) integer       | (c) de          | ecimal         | (d) float            |
| (25)  | In C,              | operators is      | used to get th  | e size of arra | y.                   |
|       | (a) size           |                   |                 |                |                      |
| (26)  | First element of   |                   |                 | · •            |                      |
|       |                    | (b) 0             |                 | (d) 10         |                      |
|       |                    |                   |                 |                |                      |
|       |                    |                   |                 |                |                      |
|       |                    |                   |                 |                |                      |
|       |                    |                   |                 |                |                      |

#### Ch.12 Arrays Answer Key

| 1  | b | 26 | b |
|----|---|----|---|
| 2  | C |    |   |
| 3  | b |    |   |
| 4  | d |    |   |
| 5  | C |    |   |
| 6  | a |    |   |
| 7  | C |    |   |
| 8  | b |    |   |
| 9  | d |    |   |
| 10 | b |    |   |
| 11 | d |    |   |
| 12 | a |    |   |
| 13 | a |    |   |
| 14 | a |    |   |
| 15 | a |    |   |
| 16 | d |    |   |
| 17 | a |    |   |
| 18 | a |    |   |
| 19 | a |    |   |
| 20 | С |    |   |
| 21 | С |    |   |
| 22 | b |    |   |
| 23 | b |    |   |
| 24 | b |    |   |
| 25 | С |    |   |
|    |   |    |   |

|      | 13 - Function in C Once the problem is divided into set of tasks, we can write for each task.                                                                                                    |
|------|----------------------------------------------------------------------------------------------------|
| (2)  | (a) function (b) array (c) condition (d) none of these There are types of functions available in C.                                                                                                    |
| (3)  | (a) one (b) two (c) three (d) four The functions already available in compiled form in C library are known as                                                                                                    |
| (4)  | (a) object (b) header (c) library (d) array Which corresponding file is necessary to include for the use of every library function?                                                                                                    |
| (5)  | (a) library (b) header (c) object (d) array Which header file includes functions such as memory allocation routines, random number generator?                                                                                                    |
| (6)  | (a) <stdlib.h> (b) <stdio.h> (c) <string.h> (d) <time.h> Which header file include function such as character testing and conversion functions?</time.h></string.h></stdio.h></stdlib.h>                                                                                 |
| (7)  | (a) <stdio.h> (b) <ctype.h> (c) <stdilib.h> (d) <string.h> Which header file include functions such as Cos(), log(), sqrt()?  (a) <math.h> (b) <stdio.h> (c) <string.h> (d) <ctype.h></ctype.h></string.h></stdio.h></math.h></string.h></stdilib.h></ctype.h></stdio.h> |
| (8)  | Which header file include function such as printf( ), scanf( )?  (a) <ctype.h> (b) <time.h> (c) <stdio.h> (d) <math.h></math.h></stdio.h></time.h></ctype.h>                                                                                                    |
| (9)  | Which header file include functions such as strcmp(), strlen() etc?  (a) <math.h> (b) <stdio.h> (c) <time.h> (d) <string.h></string.h></time.h></stdio.h></math.h>                                                                                                    |
| (10) | Which header file include time manipulation functions?  (a) <time.h> (b) <string.h> (c) <ctype.h> (d) <math.h></math.h></ctype.h></string.h></time.h>                                                                                                    |
| (11) | The functions developed by the user for his or her individual purpose are known as function.                                                                                                    |
| (12) | (a) library (b) User defined (c) Individual (d) All of these                                                                                                    |
| (12) | The is an example of user defined functions.  (a) sort( ) (b) main( ) (c) printf( ) (d) scanf( )                                                                                                    |
| (13) | is the process of reviewing and executing a program with the                                                                                                    |
|      | intent of detecting errors.  (a) Testing (b) Void (c) Formatting (d) Debugging                                                                                                    |
| (14) |                                                                                                    |

| (15)                                                                                                    | The sub programs called are much easier to understand test and debug.                                          |  |  |  |  |
|----------------------------------------------------------------------------------------------------|----------------------------------------------------------------------------------------------------|--|--|--|--|
|                                                                                                    | (a) Function (b) Array (c) Debugging (d) Test                                                                  |  |  |  |  |
| (16)                                                                                                    | If function does not return any value but it returns only control then the                                     |  |  |  |  |
|                                                                                                    | data type is                                                                                                   |  |  |  |  |
| (17)                                                                                                    | .(a) integer (b) float (c) void (d) double  For more than one argument, all arguments are seperated by symbol. |  |  |  |  |
| (17)                                                                                                    | (a) , (b) * (c) " " (d) \$                                                                                     |  |  |  |  |
| (18)                                                                                                    | When return type of the function is then there is no need to put                                               |  |  |  |  |
| ( - /                                                                                                    | the return statement at the end of the function body.                                                          |  |  |  |  |
|                                                                                                    | (a) integer (b) void (c) prototype (d) function                                                                |  |  |  |  |
| (19)                                                                                                    | Once the function is defined in the program, it can be used by the                                             |  |  |  |  |
|                                                                                                    | function.                                                                                                    |  |  |  |  |
|                                                                                                    | (a) caller (b) calling (c) called (d) call-out                                                                 |  |  |  |  |
| (20)                                                                                                    | Function call sends the control to the body of the function and then                                           |  |  |  |  |
| statements in the body of functions are executed one by one and contr                                                      |                                                                                                    |  |  |  |  |
|                                                                                                    | returns to the function.                                                                                       |  |  |  |  |
| (24)                                                                                                    | (a) caller (b) calling (c) call-out (d) called                                                                 |  |  |  |  |
| (21)                                                                                                    | Functions prototype is needed when the function if defined after                                               |  |  |  |  |
| (22)                                                                                                    | If the main( ) function call the 1 function 'mul( )' then the main ( )                                         |  |  |  |  |
| (22)                                                                                                    | function is known as function.                                                                                 |  |  |  |  |
|                                                                                                    | (a) caller (b) called (c) inbuilt (d) user defined                                                             |  |  |  |  |
| (23)                                                                                                    | How many types of functions are there?                                                                         |  |  |  |  |
| , ,                                                                                                    | (a) 2 (b) 1 (c) 3 (d) 4                                                                                        |  |  |  |  |
| (24)                                                                                                    | In which type of functions there is no data communication between                                              |  |  |  |  |
|                                                                                                    | functions?                                                                                                    |  |  |  |  |
|                                                                                                    | (a) No argument, No return value                                                                               |  |  |  |  |
|                                                                                                    | (b) No argument, return value                                                                                  |  |  |  |  |
|                                                                                                    | (c) Argument, No return value                                                                                  |  |  |  |  |
| (OE)                                                                                                    | (d) None of them                                                                                               |  |  |  |  |
| <ul><li>(25) In which type of functions there is one way communication?</li><li>(a) No argument, No return value</li></ul> |                                                                                                    |  |  |  |  |
|                                                                                                    | (b) Argument, No return value                                                                                  |  |  |  |  |
|                                                                                                    | (c) Argument, return value                                                                                     |  |  |  |  |
|                                                                                                    |                                                                                                    |  |  |  |  |

| (27)  | manna partitioning a complex problem into act of sub programs      |  |  |  |  |  |
|-------|--------------------------------------------------------------------|--|--|--|--|--|
| (21)  | means partitioning a complex problem into set of sub programs      |  |  |  |  |  |
|       | which are easily understand able maintainable and manageble.       |  |  |  |  |  |
| (00)  | (a) Modularity (b) Portability (c) Complexity (d) flexbility       |  |  |  |  |  |
| (28)  | Fibonacci set is a series of numbers developed by                  |  |  |  |  |  |
| (00)  | (a) Leonardo (b) Dennis (c) Bill Gates (d) Bless Pascal            |  |  |  |  |  |
| (29)  | The arguments used at the time of function definition are known as |  |  |  |  |  |
|       | arguments.                                                         |  |  |  |  |  |
| (0.0) | (a) single (b) multiple (c) no (d) formal                          |  |  |  |  |  |
| (30)  | Special data type in 'C' known as void denotes                     |  |  |  |  |  |
|       | (a) string (b) full (c) valid (d) empty                            |  |  |  |  |  |
|       |                                                                    |  |  |  |  |  |
|       |                                                                    |  |  |  |  |  |
|       |                                                                    |  |  |  |  |  |
|       |                                                                    |  |  |  |  |  |
|       |                                                                    |  |  |  |  |  |
|       |                                                                    |  |  |  |  |  |
|       |                                                                    |  |  |  |  |  |
|       |                                                                    |  |  |  |  |  |
|       |                                                                    |  |  |  |  |  |
|       |                                                                    |  |  |  |  |  |
|       |                                                                    |  |  |  |  |  |
|       |                                                                    |  |  |  |  |  |
|       |                                                                    |  |  |  |  |  |
|       |                                                                    |  |  |  |  |  |
|       |                                                                    |  |  |  |  |  |
|       |                                                                    |  |  |  |  |  |
|       |                                                                    |  |  |  |  |  |
|       |                                                                    |  |  |  |  |  |
|       |                                                                    |  |  |  |  |  |
|       |                                                                    |  |  |  |  |  |
|       |                                                                    |  |  |  |  |  |
|       |                                                                    |  |  |  |  |  |
|       |                                                                    |  |  |  |  |  |
|       |                                                                    |  |  |  |  |  |
|       |                                                                    |  |  |  |  |  |

## Ch.13 Functions in C Answer Key

d

a a d d

| 1  | а | 26 |
|----|---|----|
| 2  | b | 27 |
| 3  | С | 28 |
| 4  | b | 29 |
| 5  | a | 30 |
| 6  | b |    |
| 7  | a |    |
| 8  | С |    |
| 9  | d |    |
| 10 | a |    |
| 11 | b |    |
| 12 | b |    |
| 13 | a |    |
| 14 | b |    |
| 15 | a |    |
| 16 | С |    |
| 17 | a |    |
| 18 | b |    |
| 19 | b |    |
| 20 | a |    |
| 21 | a |    |
| 22 | a |    |
| 23 | С |    |
| 24 | a |    |
| 25 | b |    |